# ÉTAT DE L'ART DES RÉFÉRENTIELS GÉOGRAPHIQUES

## Yoh'Anan Baude

Juin 2022

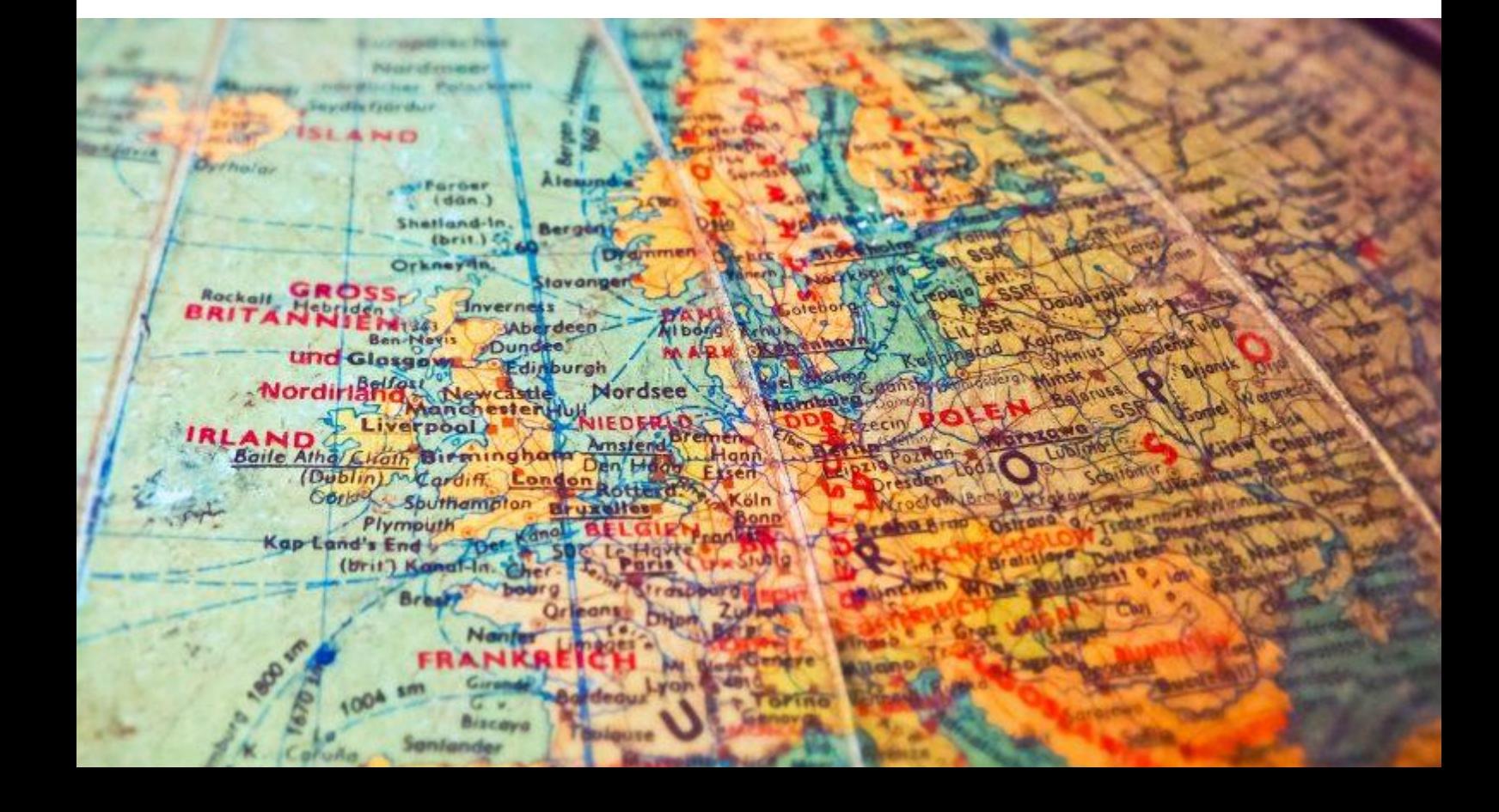

Table des matières

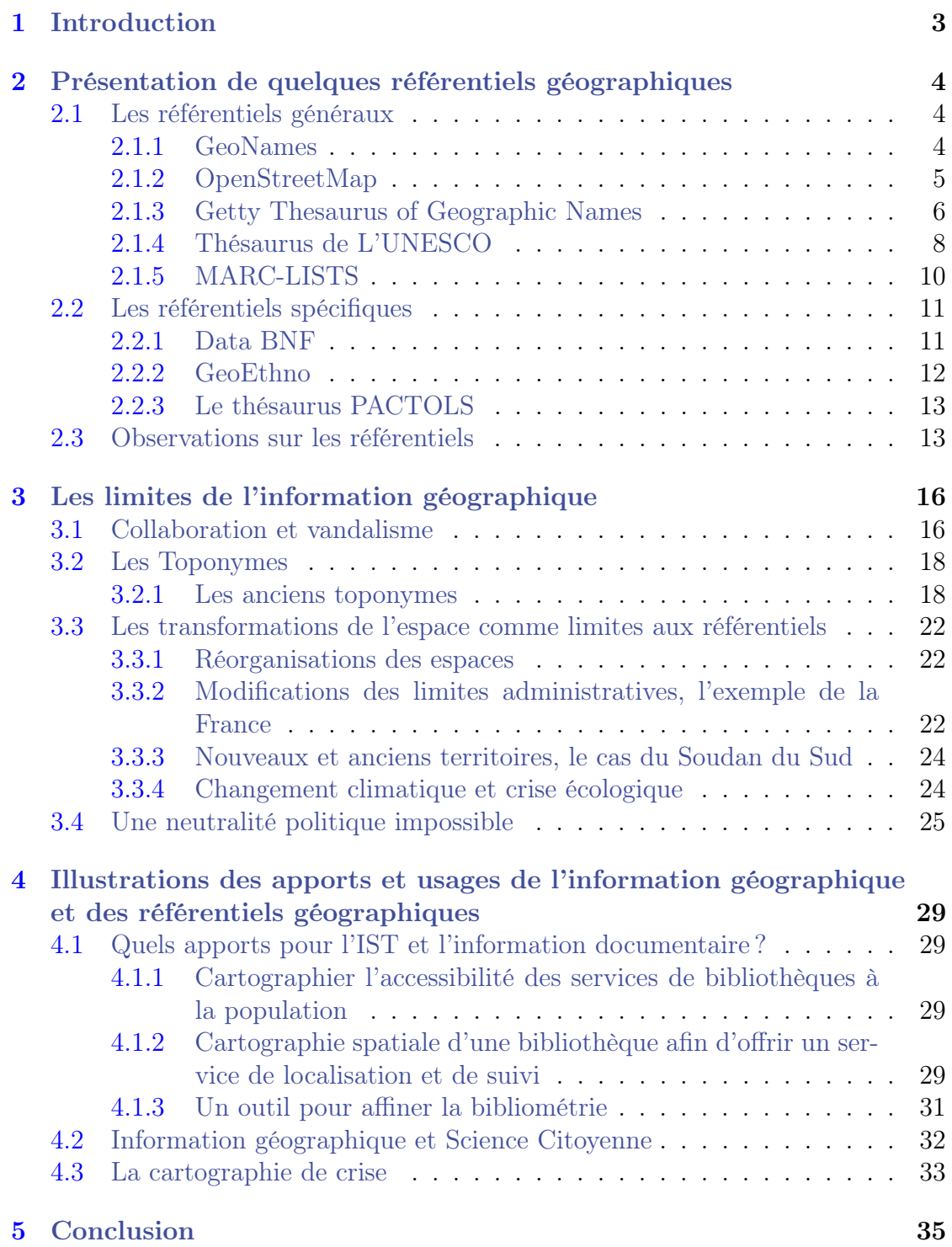

# [Bibliographie](#page-36-0) 36

Table des figures

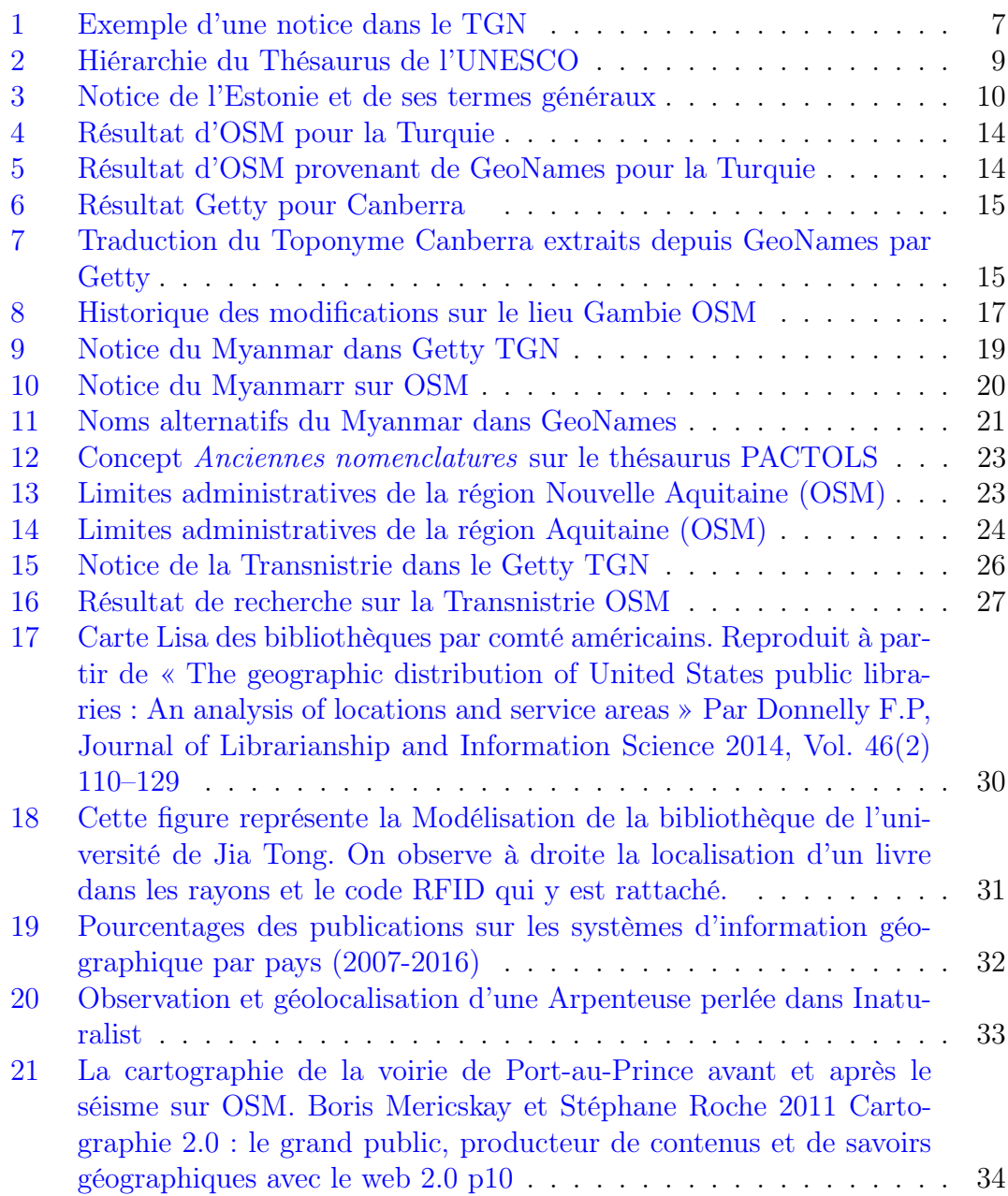

#### <span id="page-3-0"></span>1 Introduction

Ce document est l'un des livrables du Projet ISSA<sup>[1](#page-3-1)</sup>. Il a été réalisé au cours d'un stage au printemps 2022 et financé par CollEx-Persée [2](#page-3-2) . Il propose un état de l'art des référentiels géographiques à une date donnée et est richement illustré par des exemples concrets de mise en œuvre. Ainsi, vous trouverez dans ce document une présentation des référentiels géographiques existants et leurs caractéristiques, mais aussi un certain regard sur leurs limites et leurs apports dans divers domaines.

Selon Jean Denègre et François Salgé [\[2\]](#page-36-1), l'information géographique est un ensemble reliant (1) une information relative à un objet ou un phénomène du monde terrestre décrit par sa nature, son aspect, et ses attributs (par ex. un bâtiment, décrit par sa hauteur, son nombre d'étages, sa fonction, etc.) ; cette description peut inclure des relations avec d'autres objets ou phénomènes (par ex. ce bâtiment appartient à telle commune, etc.) ; et (2) sa localisation sur la surface terrestre, décrite dans un système de référence explicite (par ex. un système de coordonnées ou une adresse postale).

Un référentiel est en effet un ensemble structuré et organisé d'informations concernant un domaine particulier. Nous appellerons référentiel géographique un ensemble structuré et organisé d'informations géographiques. Dans le cadre de cet état de l'art, les bases de données, les thésaurus et les services de cartographie en ligne ont été considérés comme des référentiels. La sélection des référentiels a été faite en fonction des contraintes du projet ISSA. En effet, les référentiels doivent répondre si possible aux caractéristiques suivantes :

- 1. Présence de points d'accès (API<sup>[3](#page-3-3)</sup> et/ou SPARQL endpoint<sup>[4](#page-3-4)</sup>);
- 2. Possibilité de téléchargement des données ;
- 3. Existence d'une version au format RDF [5](#page-3-5)
- 4. Une licence d'utilisation ouverte ;
- 5. Un service multilingue si possible ;
- 6. Mise à jour récente et projet fonctionnel ;
- 7. Documentation pour aider à l'utilisation.

<span id="page-3-1"></span><sup>1.</sup> <https://issa.cirad.fr/>

<span id="page-3-3"></span><span id="page-3-2"></span><sup>2.</sup> <https://www.collexpersee.eu/projet/issa/>

<sup>3.</sup> Application Programming Interface, ou interface de programmation d'applications, fait référence à une application façade qui permet à un système d'échanger avec un système tiers en lui fournissant des services.

<span id="page-3-5"></span><span id="page-3-4"></span><sup>4.</sup> Service web permettant d'effectuer des requêtes SPARQL sur un graphe RDF.

<sup>5.</sup> Développé par le W3C, RDF est le langage de base du Web sémantique [https://www.w3.](https://www.w3.org/TR/rdf11-primer/) [org/TR/rdf11-primer/](https://www.w3.org/TR/rdf11-primer/)

### <span id="page-4-0"></span>2 Présentation de quelques référentiels géographiques

### <span id="page-4-1"></span>2.1 Les référentiels généraux

Dans le cadre de ce document, les référentiels généraux sont des référentiels avec une couverture mondiale et n'étant pas liés à une thématique précise. Les référentiels qui seront présentés sont les suivants :

- 1. GeoNames ;
- 2. OpenStreetMap ;
- 3. The Getty Thesaurus of gegraphic names ;
- 4. Le Thésaurus de l'UNESCO ;
- 5. Les jeux de données MARC-LIST.

De nombreux référentiels n'ont pas été renseignés, il ne s'agit donc pas d'une liste exhaustive. Le référentiel Earth explorer de l'institut d'études Géologique des États-Unis par exemple, n'a pas été conservé, car son utilisation est complexe. De plus, toutes les données utilisées ou mises à disposition ne sont pas sous Licence ouverte.

La liste de pays et de codes postaux du GEOnet Names Server n'a également pas été ajoutée. Ce jeu de données est monolingue, ne contient pas d'informations sur les États-Unis et n'est disponible que dans un seul format. De plus, ce format est compliqué à adapter.

### <span id="page-4-2"></span>2.1.1 GeoNames

GeoNames est un référentiel géographique crée en 2005 par Marc Wick. Il contient des informations géographiques classiques et non thématiques (informations sémantiques, relations et localisation). Il se caractérise par une grande couverture et une grande quantité de données agrégées. Selon Wikipédia, il recense plus de 25 millions de noms géographiques correspondant à 11 millions de lieux existants.

Différentes caractéristiques font de GeoNames un référentiel intéressant :

- Il dispose d'une couverture mondiale ;
- Il est doté d'une API ;
- Il est multilingue certains concepts étant référencés dans une vingtaine de langues ;
- Il agrège des données de plus 400 jeux de données, la majorité étant extraits auprès d'entités ou d'institutions gouvernementales ou professionnelles comme en témoigne la liste de ses sources de données ;
- L'entièreté du référentiel est téléchargeable ;
- Chaque entrée est liée à un identifiant URI permettant l'intégration des données de GeoNames au Web Sémantique. ;
- Son utilisation est gratuite, sa réutilisation autorisée sous une licence CC by  $4.0$ ;
- Les formats de données supportés sont : JSON, RDF et XML.

Malgré sa gratuité, il est nécessaire de mentionner que GeoNames est également en position de vendre deux services :

- Il est possible d'obtenir son jeu de donnée complet avec une vérification de la part de ses équipes de la qualité et de la bonne normalisation de données en souscrivant au plan Premium Data d'une durée de 12 mois pour 720 euros.
- Il est également possible d'augmenter la rapidité et le nombre de requêtes autorisées grâce au plan Premium Web Services. Les avantages principaux sont une plus grande rapidité, un support commercial, un plus haut niveau de sécurité et une garantie de fonctionnement 24/7.

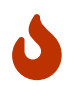

Les codes postaux sont disponible dans un [fichier téléchargeable](https://download.geonames.org/export/zip/) en plus du jeu de données de base.

Enfin, GeoNames n'est pas limité au téléchargement complet des jeux de données, il est en effet possible de ne télécharger que les données relatives à un pays en particulier (que ce soit le data dump ou le fichier des codes postaux).

Un certain nombre de projets fonctionnent ou ont fonctionné sous GeoNames, on retrouve notamment : Multimap (Le projet n'est plus disponible), [Microsoft](https://microsoft.fandom.com/wiki/Microsoft_Popfly) [Popfly,](https://microsoft.fandom.com/wiki/Microsoft_Popfly) [Digital Globe.](https://discover.digitalglobe.com/)

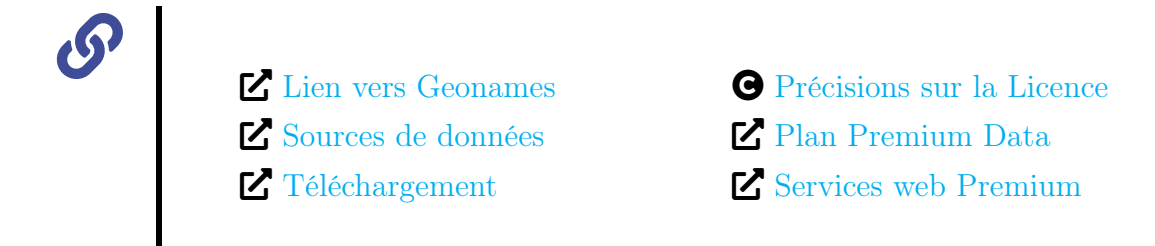

### <span id="page-5-0"></span>2.1.2 OpenStreetMap

OpenStreetMap est un outil de cartographie en ligne collaboratif qui a pour but la construction d'une base de données géographique libre et à couverture mondiale. Le projet est lancé par Steve Coast en 2004 et est aujourd'hui soutenu par les collaborateurs et la Fondation OpenStreetMap.

Les caractéristiques d'OpenStreetMap sont les suivantes :

- OSM est doté d'une couverture mondiale
- Plusieurs API sont disponibles
- OSM est multilingue et disponible dans un nombre conséquent de langages.
- Les données sont téléchargeables
- Son utilisation est gratuite et libre
- Les formats de données supportés sont : XML, RDF, CSV, JDON et Geo-JSON.

OSM est collaboratif, n'importe qui peut donc intervenir en modifiant, supprimant ou en ajoutant des données. Ce qui, en absence de mécanisme efficace de vérification des données, peut impacter la fiabilité des informations.

OSM offre la possibilité d'extraire des données partielles et ainsi d'exporter un jeu de données précis et petit (e.g. exportation des données concernant une rue ou un quartier). Cette fonctionnalité fait d'OSM un outil très intéressant pour des projets basés sur des périmètres géographiques réduits ou pour l'extraction successive de petits périmètres.

OSM est aussi très intéressant pour la diversité de ses données. En plus de la cartographie générale avec les délimitations administratives et les noms de lieux, OSM fournit des données concernant la végétation, les bâtiments, les commerces, les rues, et les réseaux routiers, cyclables, etc.

Différents projets font aujourd'hui usage d'OpenStreetMap : [Qwant Maps,](https://www.qwant.com/maps) [NL](https://www.cl.uni-heidelberg.de/statnlpgroup/nlmaps/) [Maps,](https://www.cl.uni-heidelberg.de/statnlpgroup/nlmaps/) Data BNF (qui utilise la bibliothèque Javascript [Leaflet](https://leafletjs.com/) pour générer ses cartes.)

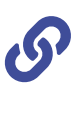

 <sup>2</sup> [Lien vers OSM](https://www.openstreetmap.org) 2 [Fondation OSM](https://wiki.osmfoundation.org/wiki/Main_Page)

2 [Téléchargement](https://download.geofabrik.de/) © [Licence](https://opendatacommons.org/licenses/odbl/1-0/)

### <span id="page-6-0"></span>2.1.3 Getty Thesaurus of Geographic Names

Le thésaurus géographique de Getty ou TGN est un thésaurus fonctionnant en lien avec the Art & Architecture Thesaurus (AAT), the Union List of Artist Names (ULAN), the Cultural Objects Name Authority (CONA), et the Iconography Authority (IA). Ces 5 ressources structurées fonctionnent ensemble pour permettre le cataloguage et la recherche d'œuvres artistiques. Elles font partie du Getty Vocabulary program, un programme qui débute en 1987 avec pour but de compiler et distribuer une liste de terminologies dans le domaine des arts.

Le TGN étant un thésaurus, on ne retrouve qu'une liste de noms géographique organisés hiérarchiquement et dotée d'un classement géographique. Comme mentionné sur le site du thesaurus, les coordonnées géographiques sont approximatives.

Un exemple de notice est disponible, voir figure [1.](#page-7-0)

<span id="page-7-0"></span>Click the  $\Lambda$  icon to view the hierarchy.

Semantic View (JSON, JSONLD, RDF, N3/Turtle, N-Triples)

TD: 8723956 Page Link: http://vocab.getty.edu/page/tgn/8723956 **Record Type: administrative** 

#### Beauvais (hauts-de-france) (inhabited place)

Coordinates: Lat: 49 25 49 N degrees minutes Lat: 49.4303 decimal degrees Long: 002 05 42 E degrees minutes Long: 2.0952 decimal degrees

Note: Located in: France

Names: Beauvais (hauts-de-france) (preferred,C,V)

#### **Hierarchical Position:**

Unidentified Places (miscellaneous) A .... <u>BWR: temporary Unidentified named places</u> (miscellaneous) (P)<br>A ..... <u>BWR: temporary Unidentified named places</u> (miscellaneous) (P) **Place Types:** inhabited place (preferred, C) Sources and Contributors: Beauvais (hauts-de-france).......... [BWR Preferred] Subject: ..... [BWR] .................. BWR database (2010-) Note: English.......... [BWR]

Exemple d'une notice dans le TGN

Les spécificités du TGN sont les suivantes :

- Les données sont en Linked Open Data ;
- Un endpoint SPARQL est disponible ainsi qu'une API ;
- Le service est multilingue ;

.......... **BWR** database (2010-)

- Les formats de données supportés sont : JSON, RDF/JSON-LD ;
- La licence d'utilisation est Open Data Commons Attribution License (ODC-By) v1.0.

Le TGN est très intéressant pour son accessibilité et sa longévité donne confiance. Cependant son but premier est de nommer des lieux pour les mettre en lien avec des disciplines littéraires et artistiques, ce qui ne nécessite pas une précision importante sur tous les points, c'est le cas notamment pour les coordonnées GPS qui peuvent être assez approximatives.

Le TGN est néanmoins adaptable à de nombreux projets même si son domaine

principal reste l'art et la culture. De ce fait, certains logiciels de gestion des collections proposent de l'intégrer au sein de leur système, c'est notamment le cas de [TMS Gallery](https://www.gallerysystems.com/?lang=fr) Systems et de [TMS Adlib.](https://www.axiell.com/solutions/product/adlib/)

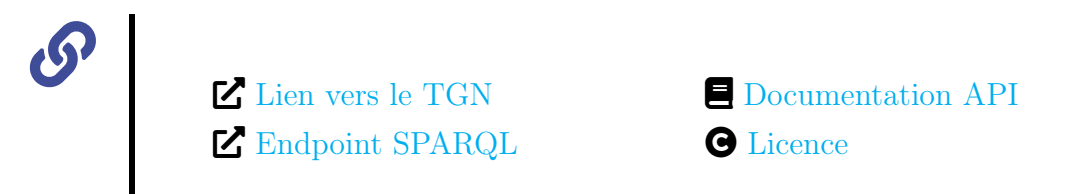

### <span id="page-8-0"></span>2.1.4 Thésaurus de L'UNESCO

La première sortie du thesaurus a lieu en 1977, d'abord disponible seulement en anglais, il est traduit en français puis en espagnol entre 1977 et 1984. Une deuxième version revue et restructurée est rendue disponible en 1995. Aujourd'hui, le Thesaurus de l'UNESCO est disponible en anglais, français, espagnol, russe et arabe.

Il s'agit d'une liste contrôlée de concepts, structurée en 7 grands thésaurus comportant eux même plusieurs micro-thésaurus. En plus des informations géographiques, le thésaurus fournit des données en lien avec les activités et les productions de l'institution.

Chacune des 7 parties est attachée à un domaine investi par l'UNESCO :

- 1. L'éducation
- 2. La Science
- 3. La Culture
- 4. Les Sciences Humaines et Sociales
- 5. L'Information et la Communication
- 6. Les économies, lois et politiques
- 7. Les pays et regroupements de pays.

La dernière partie, qui contient les informations géographiques, dispose d'un classement géographique allant des continents aux pays. Le thésaurus n'est pas plus précis et ne permet pas d'obtenir des infos sur les régions, les limites administratives internes ou les villes. (voir la figure [2](#page-9-0) pour visualiser la hierarchie du Thésaurus.)

<span id="page-9-0"></span>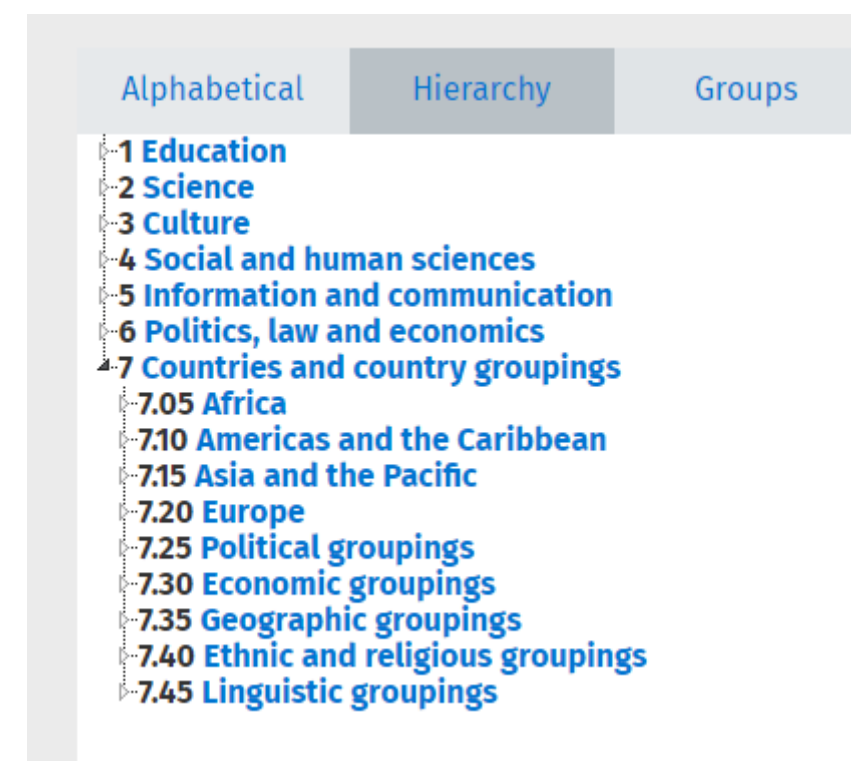

Hiérarchie du Thésaurus de l'UNESCO

Les spécificités du thésaurus sont les suivantes :

- Les Données sont téléchargeables
- Un point SPARQL et une API sont mis à disposition
- Le thésaurus est traduit en 5 langues
- Sa licence d'utilisation est la suivante : Creative Commons Attribution Partage dans les mêmes Conditions 3.0 Organisations Internationales (CC BY-SA 3.0 IGO).

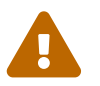

Lutilisation de l'API nécessite une inscription.

Ce qui rend ce référentiel intéressant est l'ajout d'informations concernant la religion, la linguistique et les regroupements économiques, politiques et géographiques (cf figure [2\)](#page-9-0). Cette particularité permet d'enrichir les notices de pays ou de continent en ajoutant à quelles organisations économiques et politiques ils appartiennent, tout en précisant la langue parlée et la religion pratiquée.

<span id="page-10-1"></span>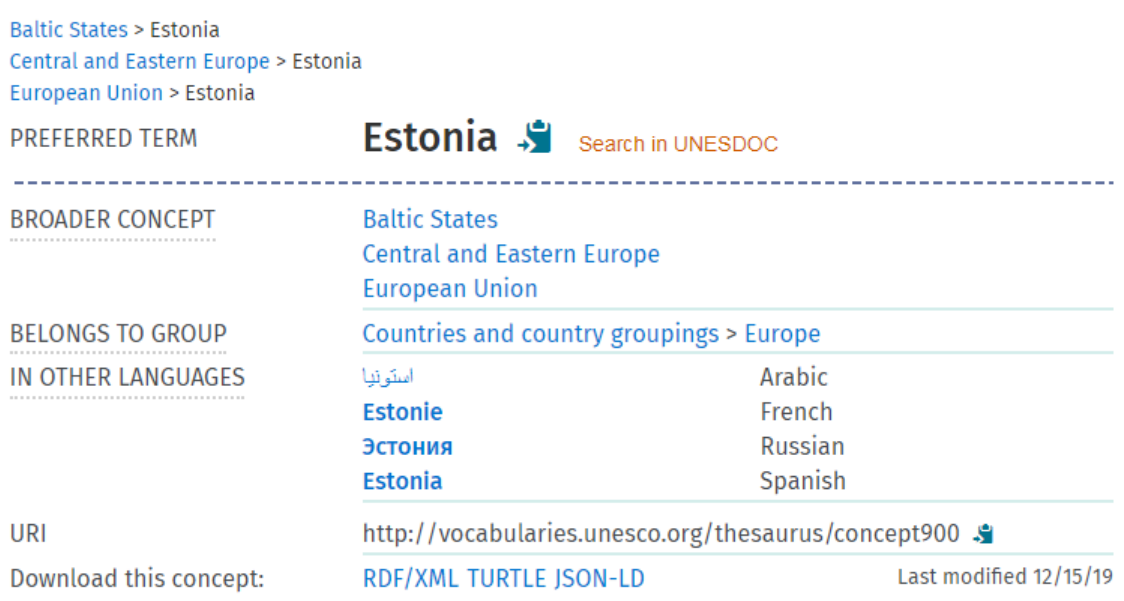

Notice de l'Estonie et de ses termes généraux

La notice de l'Estonie précise que le pays est un état baltique, en Europe Centrale et Europe de l'Est et qu'il fait partie de l'Union européenne comme observée sur la figure [3.](#page-10-1)

Le thésaurus de l'UNESCO est relativement complet et ses informations sont accessibles. Bien qu'il soit utilisable pour tout type de projets n'ayant pas besoin d'informations spécifiques aux noms des villes, ou encore aux délimitations nationales et locales, il semble beaucoup plus convenir à des sujets se trouvant au sein des thématiques étudiées par l'UNESCO lui-même.

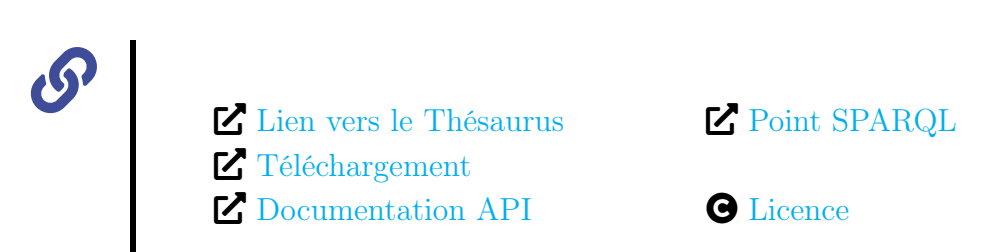

### <span id="page-10-0"></span>2.1.5 MARC-LISTS

Il s'agit d'un jeu de données contenant des informations géographique, les données ont une couverture mondiale et un classement géographique de la plus grande entité à la plus petite (continent  $>$  pays). Des termes de subdivisions régionales, géographiques et politiques sont également présents. Le jeu de données est en deux parties, l'un contient une liste des pays tandis que l'autre contient des zones géographiques. Il est proposé par la Bibliothèque Nationale du Congrès Des États-Unis.

- Les spécificités de ce référentiels sont les suivantes :
- Le référentiel n'est disponible qu'en anglais ;
- Les fichiers sont téléchargeables ;
- Il n'y a pas de coordonnées géographiques ;
- Les données sont dans le domaine public ;
- Les formats de données supportés sont : RDF, XML et JSON.

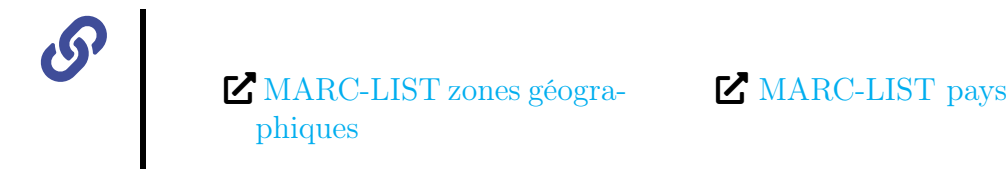

### <span id="page-11-0"></span>2.2 Les référentiels spécifiques

Dans le cadre de ce document, le terme référentiel spécifique fait référence aux référentiels liés à une thématique précise, ayant une couverture mondiale, et potentiellement réutilisables. Les référentiels suivants seront présentés :

- 1. Data BNF ;
- 2. GeoEthno ;
- 3. Le Thésaurus PACTOLS ;

### <span id="page-11-1"></span>2.2.1 Data BNF

Le projet Data BNF est lancé en 2011 et a pour but de rendre les données de la BNF plus visible et plus utiles sur le Web. Il est considéré comme référentiel spécifique car il est généré à partir de la collection de documents de la BNF, ses limitations sont donc celles du catalogue de la BNF.

Data BNF donne accès à des informations sur les œuvres, les auteurs ou encore les lieux géographiques (119 030 noms de lieux sont mentionnés). Malgré son accessibilité, on ne retrouve pas de classement géographique pour la navigation Web bien que cela soit renseigné dans les données.

Les spécificités de Data BNF sont les suivantes :

- Le référentiel n'est pas multilingue ;
- La couverture est limitée au catalogue de la BNF ;
- Pas de coordonnées géographiques ;
- Un Point SPARQL est disponible ;
- Les données sont téléchargeables ;
- Les formats de données supportés sont : JSON, RDF et XML

Data BNF est compté dans les référentiels spécifiques pour sa couverture proportionnelle à la collection des documents de la BNF et car le référentiel semble plus adapté à un usage par des professionnels de l'information documentaire évoluant dans des services bibliothécaires.

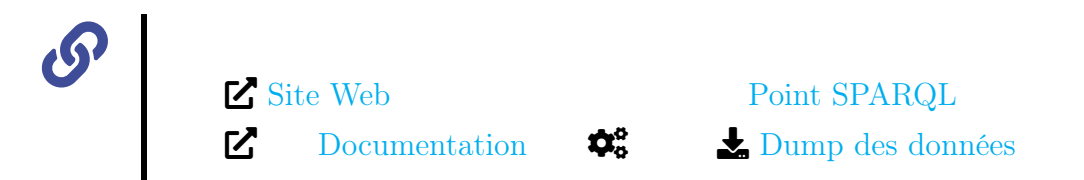

### <span id="page-12-0"></span>2.2.2 GeoEthno

GeoEthno est un thésaurus géographique conçu pour l'indexation et l'interrogation de documents liés à l'anthropologie. Il a été conçu par et pour la bibliothèque Eric-de-Dampierre de l'Université de Nanterre, elle-même rattachée au Laboratoire d'Ethnologie et de Sociologie Comparative, UMR 7186 du CNRS.

Dû à la spécificité de sa thématique et du nombre de termes présent dans le thésaurus (15 000), on peut considérer que sa couverture géographique est irrégulière et elle aussi spécifiquement liée aux travaux en Anthropologie.

Les particularités de ce thésaurus sont les suivantes :

- Une API est accessible à travers les services ISIDORE ;
- Un point SPARQL (toujours un service d'ISIDORE) existe ;
- Les données ne sont pas téléchargeables ;
- Le thésaurus n'est pas multilingue mais seulement en Français ;
- Formats de données supportés : SKOS.

 $\mathcal{S}$  [Site Web](https://bibethno-geoethno.lesc-cnrs.fr/BED/index-lesc.html) ■ [Documentation](https://bibethno-geoethno.lesc-cnrs.fr/bibliotheque/Documentation-Docbook/out/html-chunks/index.html) **C**<sub>8</sub> [Point SPARQL ISIDORE](https://isidore.science/sqe)

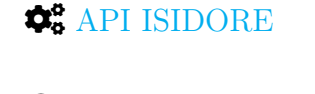

© [Licence d'utilisation](https://creativecommons.org/licenses/by-nc-nd/4.0/deed.fr)

ò

ISIDORE est un projet de moteur de recherche proposant un accès unifiés à des données numériques des sciences humaines et sociales. Il concentre l'accès à plusieurs thésaurus et bases de données. [Lien vers](https://isidore.science/) [le projet ISIDORE](https://isidore.science/)

### <span id="page-13-0"></span>2.2.3 Le thésaurus PACTOLS

Fondé en 1985 par le Frantiq (Fédération et ressources sur l'antiquité du CNRS), le thésaurus PACTOLS (Peuples et cultures, Anthroponymes, Chronologie, Toponymes, Œuvres, Lieux et Sujets) est destiné à interroger le catalogue des bibliothèques du réseau Frantiq. Principalement développé pour l'Archéologie et plus spécifiquement les Sciences de l'antiquité, le catalogue s'élargit aujourd'hui à d'autres périodes historiques anciennes. Il peut donc s'avérer intéressant concernant des noms de lieux anciens.

PACTOLS utilise GeoNames pour l'alignement des noms de lieux.

Les caractéristiques du thésaurus sont les suivantes :

- Une API est accessible depuis le service Web OpenTheso ;
- Les Formats de données supportés sont : CSV, JSON, SKOS et RDF ;
- $-$  Il est multilingue (7 langues);
- Il contient plus de 59 000 concepts.

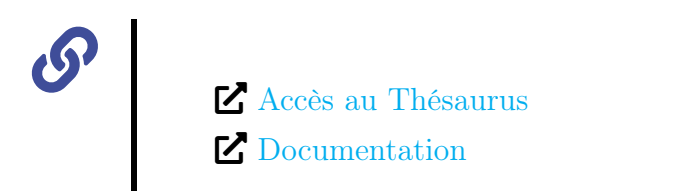

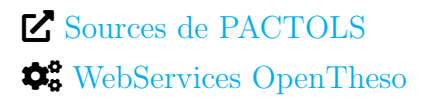

### <span id="page-13-1"></span>2.3 Observations sur les référentiels

La recherche de référentiels géographiques ainsi que l'exploration poussée de leurs fonctionnalités ont permis d'identifier des dynamiques propres aux référentiels géographiques.

La première observation est l'existence d'un quasi-monopole : OpenStreetMap, GeoNames et Getty TGN sont les référentiels les plus complets et les plus réutilisés. Ainsi, de nombreux référentiels extraient leurs données depuis ces 3 référentiels. C'est le cas Data BNF où toutes les visualisations cartographiques des noms de lieux sont réalisées à partir de données extraites depuis OpenStreetMap à l'aide de Leaflet, bibliothèque JavaScript pour la création de cartes interactives. Un autre exemple est l'usage de GeoNames par le thésaurus PACTOLS pour réaliser les alignements de noms de lieux géographiques.

Cette observation est renforcée par une deuxième observation, l'existence d'un effet de boucle entre OpenStreetMap, GeoNames et Getty TGN. Ainsi, OpenStreetMap renvoie parfois des résultats provenant de GeoNames (voir figures ?? et [5](#page-14-1) page [14\)](#page-14-0) tandis que Getty TGN extrait des données comme les traductions de toponymes depuis GeoNames.

# <span id="page-14-0"></span>Résultats de la recherche Résultats venant de Nominatim sur OpenStreetMap

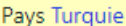

 $\mathbf{a}$ 

 $\overline{\phantom{a}}$ 

Lieu-dit inhabité Turquie, Cepoy, Montargis, Loiret, Centre-Val de Loire, France métropolitaine, 45120, France

Bureau diplomatique Turquie, 49, Rue Siggy vu Lëtzebuerg, Limpertsberg, Luxembourg, Canton Luxembourg, 1933, Luxembourg

Plus de résultats

Résultat d'OSM pour la Turquie

<span id="page-14-1"></span>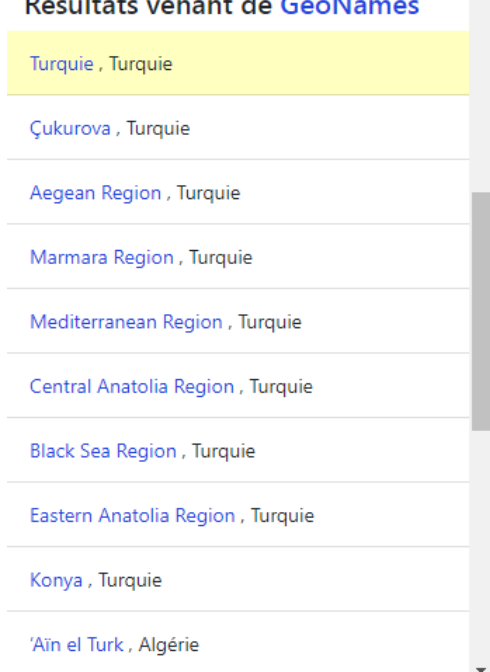

Résultat d'OSM provenant de GeoNames pour la Turquie

<span id="page-15-0"></span>Click the  $\Lambda$  icon to view the hierarchy.

Semantic View (JSON, JSONLD, RDF, N3/Turtle, N-Triples)

TD: 1001989

Page Link: http://vocab.getty.edu/page/tgp/1001989

**Record Type: administrative** 

#### A Australian Capital Territory (territory)

Coordinates: Lat: 35 30 00 S degrees minutes Lat: -35.5000 decimal degrees<br>Long: 149 00 00 E degrees minutes Long: 149.0000 decimal degrees

Note: Land was ceded from New South Wales in 1911 as site of national capital; bordered on all sides by New South<br>Wales; half of workforce is employed by government; Parliament was opened by Duke of York in 1927.

**Names** Australian Capital Territory (preferred, C, V, O, English) Australian Capital Territory (products)<br>Canberra (C,V)<br>ASO1 (C,V,FIPS)<br>Commonwealth Territory (C,V)<br>Yass-Canberra (C,V) ACT (C<sub>1</sub>U,English)<br>Austraalia pealinna ala (<u>C<sub>1</sub>U,Estonian</u>)<br>Australeschen Haaptstadterritoire <u>(C<sub>1</sub>U,Luxembourgish</u>) Australiaschen Haaptstadterritoire ( $\underline{C, U, Luxembourg}}$ Australias Ĉefurba Teritorio ( $\underline{C, U, Besague}}$ <br>Australiako Hiriburuaren Lurraldea ( $\underline{C, U, Basque}}$ )<br>Australian Capital Territory (Canberra) ( $\underline{C, U, Finnsh}$ )<br>Australian Bääkaupu Australijskie Terytorium Stołeczne (C, U, Polish)<br>Australijskie Terytorium Stołeczne (C, U, Polish)<br>Australisc Heafodbyrig Landscipe (C, U, Anglo-Saxon) Australysk Haadstedsk Territoarium (C.U.Western Frisian) Ausztráliai fővárosi terület (C,U, Magyar (Hungarian))

### Résultat Getty pour Canberra

<span id="page-15-1"></span>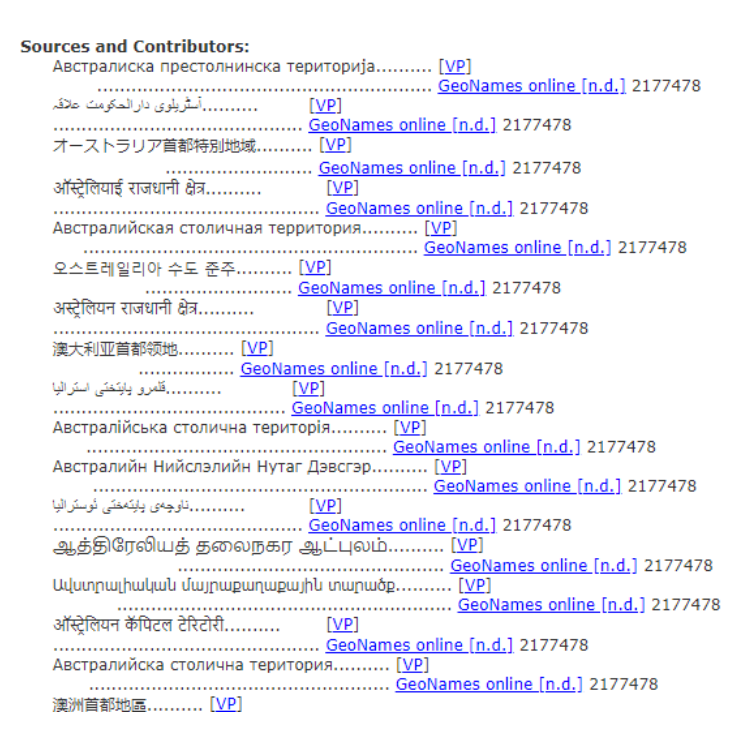

Traduction du Toponyme Canberra extraits depuis GeoNames par Getty

### <span id="page-16-0"></span>3 Les limites de l'information géographique

Aux côtés des observations qui ont pu être faites sur les référentiels géographiques se sont dessinées certaines limites. Que ce soit à travers la toponymie, la modification des territoires ou encore les risques de la collaboration, on peut distinguer qu'il existe des freins à une utilisation sans contrainte des référentiels.

#### <span id="page-16-1"></span>3.1 Collaboration et vandalisme

La majorité des référentiels fonctionnent de manière collaborative. Il y a cependant des variations de degrés de collaboration. La collaboration implique de faire confiance aux utilisateurs quant à la qualité des données. Des risques de vandalisme (suppression ou modification abusive des données) ou l'apparition d'informations erronés sont à prendre en considération.

Dans le cas de GeoNames et OpenStreetMap, tout le monde peut ajouter, modifier ou supprimer de l'information. Il suffit de s'inscrire sur les plates-formes et de devenir utilisateur. Un choix différent a été fait par des plates-formes comme PACTOLS ou Getty TGN. La contribution fonctionne par envoi de requêtes aux gestionnaires des référentiels qui sont les seuls à pouvoir modifier, ajouter ou supprimer de l'information. Du côté du thésaurus de l'UNESCO, il est impossible de contribuer.

Des cas de modifications abusives et de suppressions massives de l'information ont déjà été recensés, comme la suppression des cartes de l'Ukraine par des contributeurs Ukrainiens d'OpenStreetMap [\[10\]](#page-37-0). Cela a d'ailleurs amené à une réaction de la part des équipes d'OpenStreetMap demandant l'arrêt de la cartographie sur les fonds de cartes Ukrainiens [\[8\]](#page-37-1).

On peut conjecturer que les référentiels n'autorisant pas la contribution ou la régulant grâce à l'envoi de requêtes courent moins de risques de voir le contenu vandalisé, contrairement aux services comme OpenStreetMap ou GeoNames. Ce risque est cependant à relativiser car il existe des mécanismes permettant de réduire les risques et de restaurer les données altérées. On peut notamment mentionner l'existence d'un historique des modifications accessible pour chaque élément du référentiel. Cet historique est présent sur chaque concept d'OpenStreetMap (voir figure [8](#page-17-0) [p17\)](#page-17-0), c'est également le cas sur GeoNames. GeoNames propose également une [page de toutes les modifications récentes.](https://www.geonames.org/recent-changes.html) La conservation des historiques permet donc de savoir quel utilisateur à modifié quoi et donc d'intervenir si besoin.

D'autres mécanismes sont également présents :

- 1. il est possible pour les gestionnaires de bloquer les actes de modifications ;
- 2. OpenStreetMap propose aux nouveaux contributeurs de voir leurs résultats vérifiés par des utilisateurs plus expérimentés.

<span id="page-17-0"></span>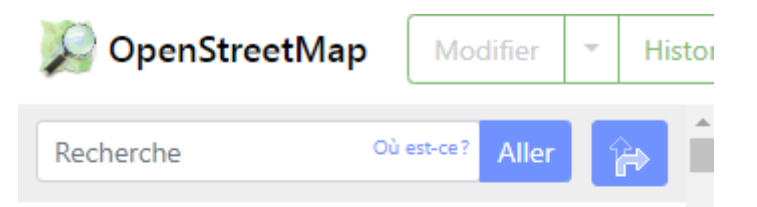

### Historique de la relation: × **Gambie** (192774)

# Version #97

removed Senegalese portion of Gambian national park

Modifié il y a 4 mois par hanzlan Groupe de modifications #115873500

# **Attributs**

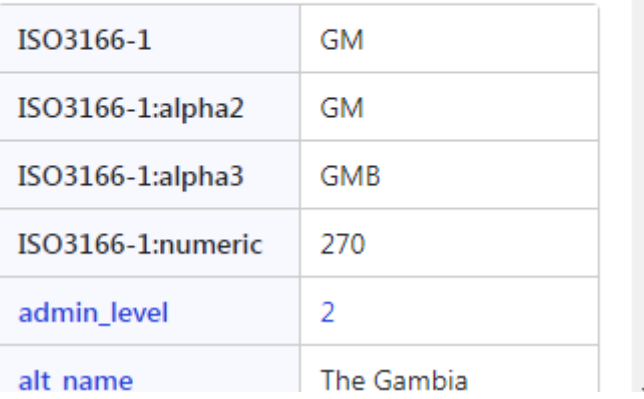

Historique des modifications sur le lieu Gambie OSM

### <span id="page-18-0"></span>3.2 Les Toponymes

Les toponymes ne sont pas fixes, ils sont amenés à changer avec le temps certains sont également amenés à disparaître ce qui engage les référentiels dans un double problème : rendre compte des modifications et des arrivées de nouveaux noms de lieux, tout en permettant de conserver les anciens.

Dans le cadre des noms de voies et d'adresses, on pourrait presque affirmer qu'il s'agit d'un non-problème. En effet, la majorité des gouvernements produisent aujourd'hui des bases d'adresses nationales maintenues par leurs services. De ce fait, tant que le service public et l'état peuvent accomplir leurs missions et que la stabilité politique est garanti, l'accès à une base d'adresse nationale permet la mise à jour des noms de voies et des adresses. GeoNames fait pleinement usage de ces bases de données comme on peut l'observer à travers la publication des [sources](https://www.geonames.org/datasources/) [de données de GeoNames.](https://www.geonames.org/datasources/)

Il reste alors à se demander ce qu'il en est concernant les noms de pays. Les modifications de noms de pays font généralement l'objet d'annonce officielle. De plus, de nombreuses entreprises et des instituts de recherche fournissent des bases de données de nom de lieux à couverture mondiale et de ce fait, les mises à jour sont généralement rapides. Ces bases de données sont d'ailleurs également disponibles dans les sources de données de GeoNames.

### <span id="page-18-1"></span>3.2.1 Les anciens toponymes

Une question particulière concerne la possibilité de retrouver l'ancien nom d'un pays au sein de sa notice dans un référentiel géographique. Prenons comme exemple le cas de la Birmanie, devenue le Myanmar, l'ancien toponyme est-il renseigné dans GeoNames, OpenStreetMap et Getty TGN ?

Au sein de GeoNames, le concept est nommé Myanmar et on peut obtenir le nom Birmanie à travers les noms alternatifs. Il ne faut pas oublier que GeoNames standardise ses termes préférés en anglais, et une partie des termes alternatifs comme les noms anciens ne sont pas traduits hors de l'anglais sauf intervention d'un collaborateur. Il est d'ailleurs possible d'accéder au concept en faisant la recherche à l'aide des deux noms.

Getty TGN offre la même possibilité de recherche à l'aide des deux noms (voir figure [9\)](#page-19-0). Un encart reprenant la traduction anglaise de Birmanie vient préciser le changement de nom et son année. On ne retrouve cependant pas de catégorie spéciale pour contenir les anciens toponymes. Cela rend les recherches chronophages et le lien sémantique entre le nom actuel et l'ancien toponyme incertain surtout si ce dernier figure en tant que traduction comme nom de lieu utilisé par un pays n'ayant pas fait la transition de l'ancien toponyme au nouveau. OpenStreetMap semble par contre avoir trouvé une solution à cette question en intégrant dans

<span id="page-19-0"></span>Click the  $\Lambda$  icon to view the hierarchy.

Semantic View (JSON, JSONLD, RDF, N3/Turtle, N-Triples)

ID: 1000108 Page Link: http://vocab.getty.edu/page/tgn/1000108 Record Type: administrative

### Myanmar (nation)

Coordinates: Lat: 22 00 00 N degrees minutes Lat: 22.0000 decimal degrees Long: 098 00 00 E degrees minutes Long: 98.0000 decimal degrees

Note: Settled in 5th millennium BCE; early home to Mongolian people from Tibet from 5th century BCE; Hindus settled 3rd century; united under dynasty at Pagan 11th century; overthrown by Mongols 13th century; united under Toungoo dynasty 16th century and as modern state in 18th century; official language is Burmese, but others are used groups including Indians, Chinese, Karen, and Shan.

| Names:                                                                         |                                             |
|--------------------------------------------------------------------------------|---------------------------------------------|
| Myanma (preferred, C, V, Vietnamese)                                           |                                             |
| (Burmese (transliterated)-P,U)                                                 |                                             |
| Pyidaungzu Thammada Myanma Naingngandaw (C, V, O, Burmese (transliterated), U) |                                             |
| (Burmese)                                                                      |                                             |
| Pyidaungzu Myanma Naingngandaw (C, V, Burmese, U, N)                           |                                             |
| Pyeitawinzu Myanma Naingngandaw (C.V.Burmese,U.N)                              |                                             |
| Myanmar (C,O,English-P,U,N)                                                    | name was<br>changed from<br>"Burma" in 1989 |
| $   -$                                                                         |                                             |

Notice du Myanmar dans Getty TGN

ses champs des tags permettant de différencier le nom officiel du nom ancien. En effet les champs « Offical\_name » et « Old\_name » sont présents dans les notices OpenStreetMaps (voir figure [10\)](#page-20-0).

<span id="page-20-0"></span>

| alt_name:bn      | মায়ানমার                                                                          |
|------------------|------------------------------------------------------------------------------------|
| alt_name:pl      | Birma                                                                              |
| boundary         | administrative                                                                     |
| default_language | my                                                                                 |
| driving_side     | right                                                                              |
| flag             | http://upload.wikim<br>edia.org/wikipedia/c<br>ommons/8/8c/Flag_<br>of_Myanmar.svg |
| int_name         | Myanmar                                                                            |
| is in:continent  | Asia                                                                               |
| name             | 000000                                                                             |
| name:ace         | Myanmar                                                                            |
| name:af          | Mianmar                                                                            |
| name:als         | Myanmar                                                                            |
| name:am          | ምየንማ                                                                               |

Notice du Myanmarr sur OSM

Un outil du même type existe dans la catégorie "nom alternatif" chaque nom peut être lié à une lettre :

- 1. p pour "terme préféré"
- 2. s pour "nom court"
- 3. h pour "nom historique" ( donc ancien nom)
- 4. c pour "nom famillier"

Comme on peut le voir sur la notice du Myanmar sur GeoNames cela permet de rendre compte du statut du nom de lieu et de ses noms alternatifs (voir figure [11](#page-21-0) [p21\)](#page-21-0).

<span id="page-21-0"></span>

| Union of Burma - to view map click on map icon in bottom toolbar. (we need to reduce the cost for the map views) |                       |                                            |                            |                               |   |  |  |  |
|----------------------------------------------------------------------------------------------------|-----------------------|--------------------------------------------|----------------------------|-------------------------------|---|--|--|--|
|                                                                                                    | <b>9</b> Feature      | <b>三 History</b><br>$\mathbf{A}$ Hierarchy | $\blacktriangleright$ Tags | <b>E</b> Alternate names      |   |  |  |  |
| code lang                                                                                                    |                       | alternate name                             |                            | s. h. c. from to action<br>p. |   |  |  |  |
|                                                                                                    |                       |                                            |                            |                               |   |  |  |  |
| ko                                                                                                    | Korean                | 미얀마                                        |                            | ٠                             | Í |  |  |  |
|                                                                                                    |                       | <b>Barmanie</b>                            |                            | ÷                             | P |  |  |  |
| ht                                                                                                    | <b>Haitian Creole</b> | Bimani                                     |                            |                               |   |  |  |  |
| rn                                                                                                    | Rundi                 | Birimaniya                                 |                            |                               | Í |  |  |  |
| et                                                                                                    | Estonian              | <b>Birma</b>                               |                            |                               |   |  |  |  |

Noms alternatifs du Myanmar dans GeoNames

Des essais similaires ont été réalisés avec le Burkina Faso, la République Démocratique du Congo et le Zimbabwe. Les résultats ne sont pas uniformes et l'information n'est pas disponible à 100%. Quelques remarques peuvent être faîtes à ce sujet.

En premier lieu, les anciens toponymes sont généralement disponibles en anglais et très rarement dans d'autres langues. C'est notamment le cas de la Rhodésie du Sud (Zimbabwe) qui ne retourne aucun résultat sur GeoNames mais un résultat comme nom historique est disponible en faisant une recherche avec pour termes "Southern Rhodesia". Ceci rend l'usage d'anciens toponymes inaccessible aux langages autres que l'anglais. En deuxième lieu, les différentes fonctionnalités dans GeoNames ou OSM permettant de renseigner des noms historiques, préférés et familiers ne sont pas utilisées à 100% par les contributeurs, ce qui amène à une présence très variable des noms anciens et alternatifs dans ces référentiels.

Il existe également des référentiels qui ne possèdent pas de champ pour renseigner les toponymes anciens, c'est notamment le cas du thésaurus de l'UNESCO.

Le rapport aux anciennes toponymies est très variable suivant le référentiel. Bien qu'il soit de manière générale possible d'obtenir l'ancien toponyme, beaucoup de référentiels ne définissent pas de champ pour les noms anciens et donc ne permettent pas un renseignement précis et clair de ce type d'information.

ceci peut avoir un impact, notamment pour les professionnels de l'information documentaire qui voudraient mettre en place un système d'indexation automatique des documents. Un document édité en Zimbabwe au moment où le pays se nommait Rhodésie du Sud portera comme lieu d'édition, Rhodésie du Sud. Il faut qu'un référentiel soit capable de lier Zimbabwe et Rhodésie du Sud pour que les deux toponymes figurent sur la notice. Cela permettra également de réaliser la visualisation cartographique si le système en est doté.

Ainsi, le rapport aux anciens toponymes des référentiels peut être un vrai frein à l'usage serein des référentiels géographiques.

### <span id="page-22-0"></span>3.3 Les transformations de l'espace comme limites aux référentiels

### <span id="page-22-1"></span>3.3.1 Réorganisations des espaces

Les référentiels géographiques peuvent contenir des informations sur la taille des bâtiments, le nom des rues, des commerces et des bâtiments. Ces informations peuvent être sujettes à modification lorsque le territoire se modifie. Le report de ces modifications est nécessaire pour maintenir la fiabilité d'un référentiel. L'absence de ce travail pourrait être une limite à la précision d'un référentiel. Il faut prendre en compte que pour obtenir ces informations cela nécessite d'obtenir des données à jours sur les lieux en question (fichier BAN, Cadastre, cartographie et satellite). Suivant la disponibilité de ces informations ou la rapidité de leur mise à jour, il est possible de connaître des périodes de manque de fiabilité. Cependant, il s'agit d'une limite qui s'oppose seulement aux référentiels renseignant des informations aussi précises. C'est le cas d'OpenStreetMap qui renseignent l'environnement urbain, la faune, la voirie, les bâtiments, commerces, institutions, etc.

### <span id="page-22-2"></span>3.3.2 Modifications des limites administratives, l'exemple de la France

En plus des modifications de l'espace, un territoire peut être amené à modifier ses limites administratives ou des noms de régions. Ainsi, les cartographies intérieures ne restent pas fixes à travers le temps. Cet état de fait créé un dilemme. Il faut à la fois pouvoir renseigner les nouvelles délimitations, mais il se peut que l'accès à l'ancienne information reste pertinent. Il faudra donc pouvoir permettre à l'utilisateur l'accès à une information mise à jour et à un historique de l'ancienne information. PACTOLS permet par exemple d'accéder au découpage régional français en fonction des nomenclatures actuelle et passée. Il est donc possible d'extraire un groupe de concepts pour la France avec 22 et 15 régions (voir figure [12](#page-23-0) [p23\)](#page-23-0).

Là encore, c'est OpenStreetMap qui saura au mieux permettre la conservation d'anciennes délimitations autant au niveau administratif qu'au niveau des frontières nationales. La plate-forme utilise une étiquette avec la clé « Boundary » pour les délimitations de pays ou régions. Il est possible de renseigner comme valeurs « admistrative » ou « historic », « administrative » fait référence au découpage administratif actuel tandis que « historic » fait référence aux anciens découpages. Un exemple peut être la visualisation de la Nouvelle Aquitaine (voir figure [13](#page-23-1) [p23\)](#page-23-1) dans une France à 15 régions et l'Aquitaine dans une France à 22 régions (voir figure [14](#page-24-2) [p24\)](#page-24-2).

<span id="page-23-0"></span>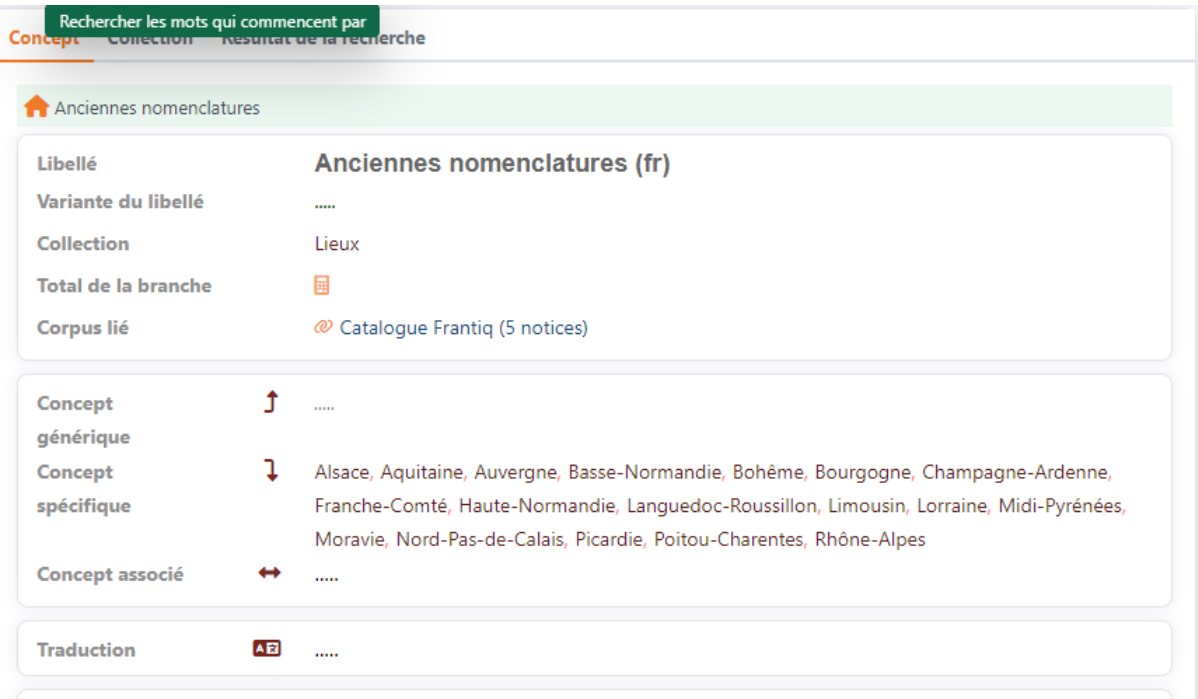

### Concept Anciennes nomenclatures sur le thésaurus PACTOLS

<span id="page-23-1"></span>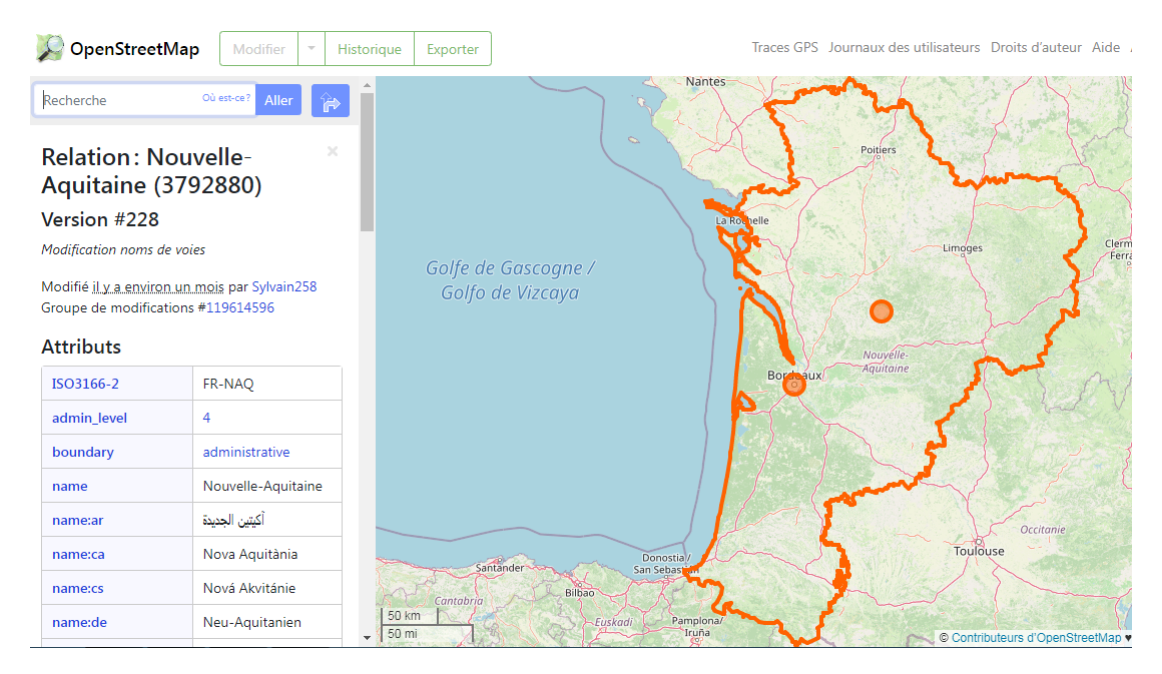

Limites administratives de la région Nouvelle Aquitaine (OSM)

<span id="page-24-2"></span>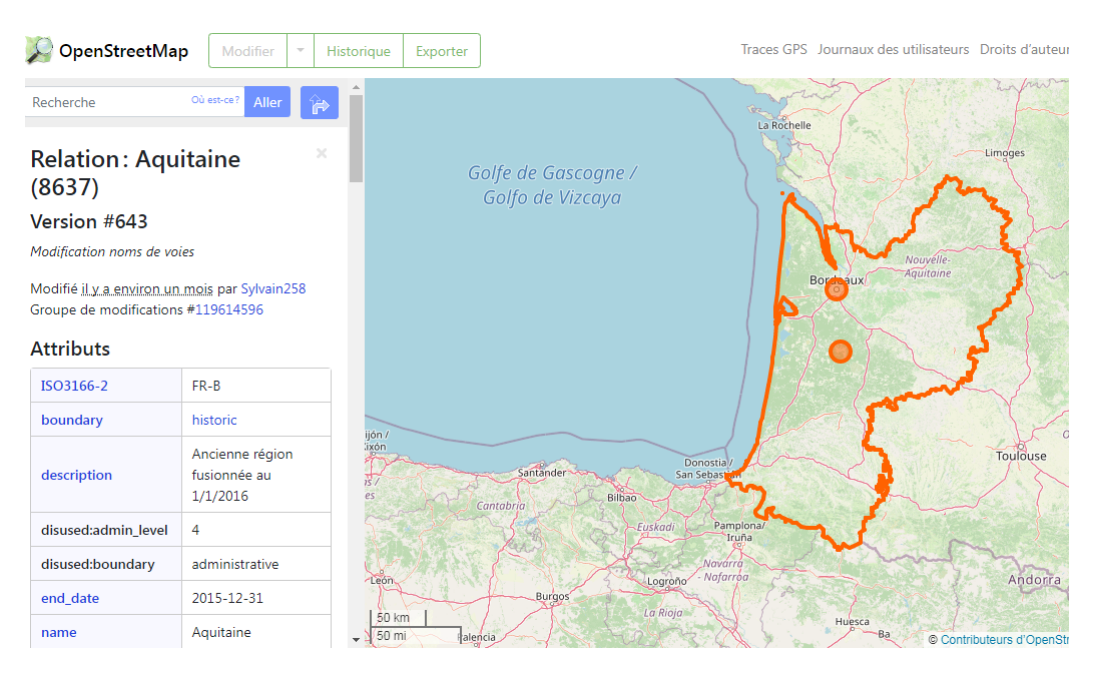

Limites administratives de la région Aquitaine (OSM)

### <span id="page-24-0"></span>3.3.3 Nouveaux et anciens territoires, le cas du Soudan du Sud

Des événements politiques et environnementaux peuvent amener à l'apparition, la disparation, séparation de nombreux territoires. Les anciennes délimitations géographiques (frontières et limites administratives) peuvent apparaître indispensables pour des travaux, par exemple dans les domaines de l'histoire, la géographie et la géopolitique. Cependant, aujourd'hui, il est impossible de retrouver les limites frontalières d'anciens pays sur les référentiels géographiques, même au sein d'OpenStreetMap qui dispose pourtant d'une option « boudary : historic » pour dessiner des découpages de territoires anciens.

Le Soudan du Sud se sépare du Soudan en 2011, modifiant ainsi les frontières du Soudan. Différentes recherches concernant le territoire du Soudan avant la séparation n'ont pas retourné de résultats satisfaisants. En effet, sur les référentiels géographiques qui permettent la visualisation cartographique, aucun n'a permis la visualisation de l'ancien territoire du Soudan. Les services utilisant l'information des systèmes d'information géographique perdent en efficacité s'il n'est pas possible de visualiser des découpages de territoires plus anciens.

### <span id="page-24-1"></span>3.3.4 Changement climatique et crise écologique

Le réchauffement climatique, et ses impacts sur la biodiversité, les ressources et les territoires, engendrerons une transformation massive de la quantité et la localisation des territoires habités, et de la planète de manière générale. La montée des eaux, le développement de zones froides ou à chaleur extrême, la disparition des points d'eaux et des ressources amènera à la disparition de certains territoires et pays, à la modification de notre occupation de ces derniers et à des modifications d'ordre administratif. On peut déjà mentionner la ville de Dhaka, capitale du Bangladesh, qui devient de plus en plus inhabitable avec le temps [\[7\]](#page-36-2). On peut également mentionner l'Indonésie qui, en 2018, en raison de la montée des eaux, déplace sa capitale de Jakarta à Bornéo [\[9\]](#page-37-2).

Au-delà de ces deux pays, un problème se pose dans les pays du Sud, dans lesquels l'humidité est généralement élevée. Il existe en effet un seuil critique et dangereux pour la santé lorsque la température et l'humidité atteignent simultanément des niveaux élevés [\[1\]](#page-36-3). Cela pourrait amener à rendre de nombreux territoires dangereux pour la vie humaine et donc causer des déplacements de populations. Ces profondes modifications des territoires auront des conséquences sur nos référentiels. Mais il faudra surtout permettre de faire coexister l'état des référentiels mis à jour avec les anciennes données obsolètes, et les relier pour pouvoir permettre leur conservation. On peut se demander si, au sein des acteurs dans le monde des référentiels géographiques, l'on n'observe pas déjà la mise en place de certaines pratiques ou de simples réflexions sur le sujet. Au moment de mes recherches, aucune donnée ne semblait confirmer ce point. Il faut souligner que certains référentiels comme OSM disposent déjà de fonctionnalités qui pourraient également être applicables aux modifications qui seront causées par le climat. On peut mentionner le tag boundary et son tag historic, ou encore les différents tags de type de noms pour les toponymes : si des tags comme « official\_name » et « old\_name » existent il n'est pas difficile d'imaginer des tags comme « Official\_capital » et « old\_capital ».

### <span id="page-25-0"></span>3.4 Une neutralité politique impossible

Car la géographie et la cartographie ont toujours une dimension politique, il serait naïf de penser que l'on peut s'abstraire de la dimension politique de la création et de l'usage des cartes à l'heure du numérique et du GeoWeb. Des questions éminemment politiques, donnant lieu à des décisions traduisant des positions politiques, se posent aux cartographes, créateurs et gestionnaires de référentiels, ainsi qu'aux aux usagers. La reconnaissance des nations et des territoires par les entités internationales et leurs présences sur nos cartes peut être un bon exemple pour illustrer la situation. L'exemple de la Transnistrie posent plusieurs questions :

- 1. Les référentiels sélectionnés font il apparaître des territoires contestés, considérés comme indépendants et non reconnus ?
- 2. Comment les noms de lieux géographiques attachés à ces territoires sont-ils

considérés ? S'agit de nation, de région, de région autonome, de territoire autonome ou la mention de territoire non reconnue est-elle présente ?

3. Quels impacts ont ces décisions politiques sur l'usage des référentiels dans le domaine de l'indexation de documents ou de publications scientifiques ?

Pour cet exemple, nous nous sommes reposés sur tous les référentiels caractérisés comme « généraux » soient OpenStreetMap, GeoNames, Getty TGB et le thésaurus de l'UNESCO. Nous observons en premier lieu que le seul référentiel à ne pas mentionner la Transnistrie est le thésaurus de l'Unesco. Cela peut s'expliquer par le fait que l'UNESCO est une organisation fondée par l'ONU. Ceci illustre le caractère profondément politique de la géographie et de la cartographie, et donc des référentiels géographiques.

Au sein des autres référentiels, la Transnistrie est présente, référencée et cartographiée. Cependant, le lieu n'est pas forcément reconnu comme étant un pays. Au sein du Getty TGN, la Transnistrie existe mais est considérée comme une région et non un pays (voir figure [15](#page-26-0) [p26\)](#page-26-0). Au sein d'OpenStreetMap, la Transnistrie existe mais est considéré comme une province de la Moldavie (figure [16](#page-27-0) [p27\)](#page-27-0).

<span id="page-26-0"></span>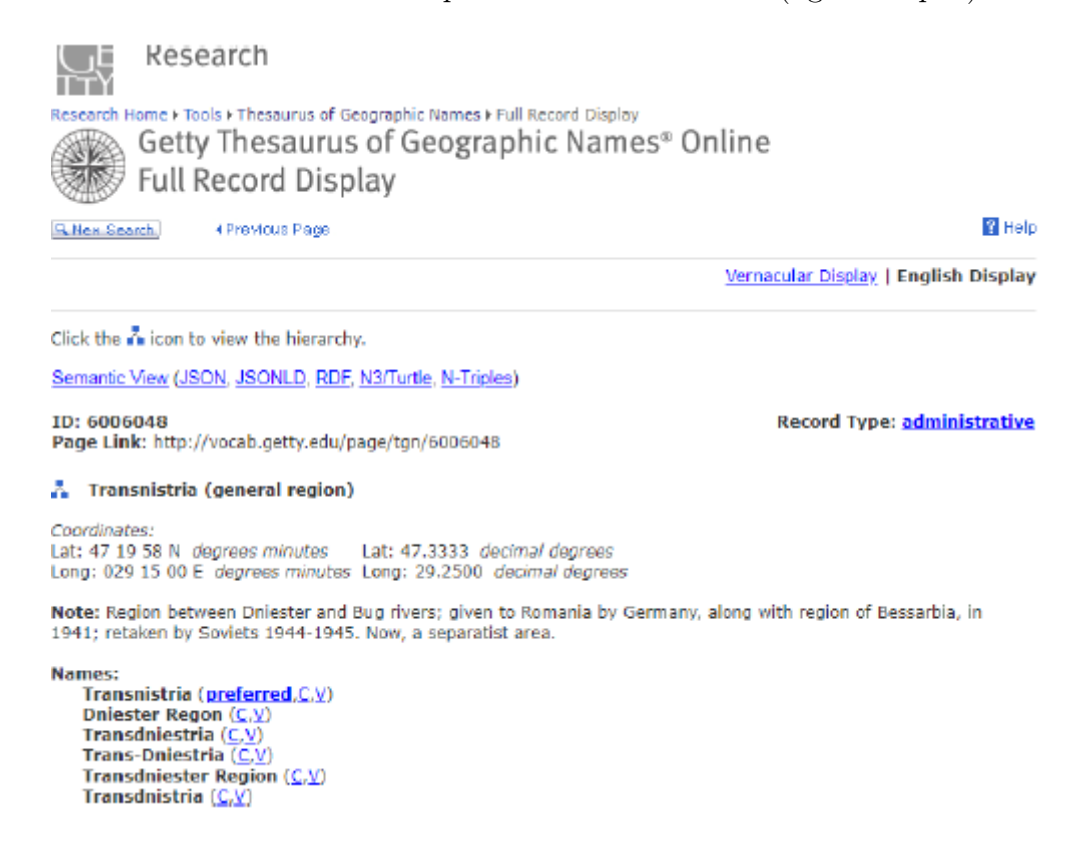

Notice de la Transnistrie dans le Getty TGN

<span id="page-27-0"></span>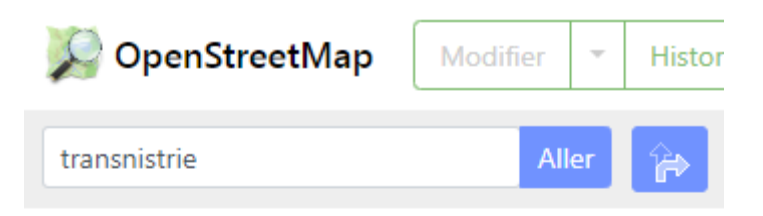

# Résultats de la recherche Résultats venant de Nominatim sur OpenStreetMap

État / province Transnistrie, Moldavie

Plus de résultats

## Résultats venant de GeoNames

Aucun résultat n'a été trouvé

Résultat de recherche sur la Transnistrie OSM

En conclusion, les gestionnaires de référentiels semblent bien traiter différemment des lieux contestés. Ce qui fait entrer le politique au sein des référentiels géographiques. Il faudra donc, lors de la sélection d'un référentiel géographique, prendre cet élément en compte, au risque de limiter le détail de la couverture géographique en sélectionnant un référentiel qui ne mentionne pas certains lieux pour des raisons politiques, comme c'est le cas du thésaurus de l'UNESCO. Cela rendrait le nom de lieu géographique introuvable et aurait donc un effet néfaste sur la qualité de l'indexation des documents.

Bien que de nombreuses limites entravent l'usage des référentiels, pour beaucoup d'entre d'elles des solutions sont déjà implémentées ou existent de fait. L'usage systématique de ces solutions ou la mise en place et la distribution de protocole d'usage à destination des usagers peuvent permettre d'obtenir des référentiels exempts de certaines limites soulevées dans ce texte, et c'est donc ces deux propositions qu'il semble intéressant de soulever.

Il faut également prendre en compte que ces limites ne s'imposent pas de ma-

nière homogène à tous les référentiels et que cet état de fait nous donne la possibilité, en tant qu'utilisateur, de sélectionner un ou plusieurs référentiels en fonction de nos besoins et en considérant comme critère de sélection les limites que nous considérons comme nécessairement surmontables par l'outil.

Une bonne manière de surmonter les limites des référentiels serait de faire usage des fonctionnalités déjà présentes sur certains référentiels. Un guide de bonnes pratiques sur le renseignement et l'indexation permettrait notamment de produire des descriptions de noms de lieux plus complètes et prenant en compte les anciens toponymes, les anciennes limites administratives, etc. En outre, la généralisation des champs d'OpenStreetMap, spécifiquement « Boundary » et surtout « Historic », aux limites administratives et à tout autre type de champ (nom de lieu, statut, etc.) permettrait de conserver ce qui est de l'ordre du passé. Cela permettrait donc de suivre les modifications des territoires. Nonobstant, l'aspect collaboratif de certaines plates-formes conditionne des bonnes pratiques d'indexation et de renseignement des informations à la bonne volonté des utilisateurs et au travail d'information et de formation réalisé par les services de communications des platesformes concernées.

- <span id="page-29-0"></span>4 Illustrations des apports et usages de l'information géographique et des référentiels géographiques
- <span id="page-29-1"></span>4.1 Quels apports pour l'IST et l'information documentaire ?

### <span id="page-29-2"></span>4.1.1 Cartographier l'accessibilité des services de bibliothèques à la population

En 2014, Francis. P Donnelly publie un article concernant la distribution géographique des bibliothèques publiques sur le territoire des États-Unis [\[3\]](#page-36-4). Cette étude réalisée à l'aide de système d'information géographique propose une cartographie et une visualisation de l'accessibilité dses bibliothèques publiques à la population américaine (figure [17\)](#page-30-0). Au-delà de cet usage de données géographiques pour la cartographie, Donnelly croisera également ces données avec des statistiques et données socio-économiques afin de matérialiser des cartes prenant en compte la pauvreté, les déplacements et le contexte social américain au moment de l'étude. Ce n'est d'ailleurs pas la seule étude sur la cartographie de l'accès aux services bibliothécaires en lien avec des données socio-économiques, une autre étude plus axée sur la question des inégalités est également publiée en 2017 [\[12\]](#page-37-3).

Cette étude place donc l'usage de l'information géographique comme moyen de prendre connaissance de la présence et de l'accessibilité des tiers lieux sur les territoires tout en permettant de déceler les causes et les impacts socio-économiques que cela engendre. Il s'agit également de prendre en compte le niveau de précisions actuel des référentiels géographiques comme possibilité d'ouvrir ce type de pratique à toutes sortes de questionnements et de pratiques. À ce jour, OpenStreetMap permet de renseigner la voirie, les lignes de transports en commun. L'ouverture progressive de l'administration et de leurs données à la science ouverte permet d'obtenir des jeux de données sur les transports, l'accessibilité aux personnes handicapés et plus encore. Il serait possible de réaliser ce type de cartographie en prenant en compte de nouveaux paramètres afin de mieux dessiner l'accessibilité aux lieux documentaire par la population.

### <span id="page-29-3"></span>4.1.2 Cartographie spatiale d'une bibliothèque afin d'offrir un service de localisation et de suivi

En 2018, Yaqi Shen, libraire à l'université de Jiang Tao à Shangaï, met en place un projet de modélisation de l'espace de la bibliothèque universitaire [\[11\]](#page-37-4) (figure [18](#page-31-1) page [31\)](#page-31-1). À l'aide du logiciel de système d'information géographique ArcGis, les acteurs du projet créent une modélisation de l'organisation de l'espace d'une bibliothèque en permettant une visualisation des étagères et des salles de lecture. Le système permet de suivre et de visualiser les documents sur les étagères grace à leurs tags RFID. En tenant compte des documents empruntés et en analysant leur place dans les rayons, il a été possible d'identifier les espaces, thématiques

<span id="page-30-0"></span>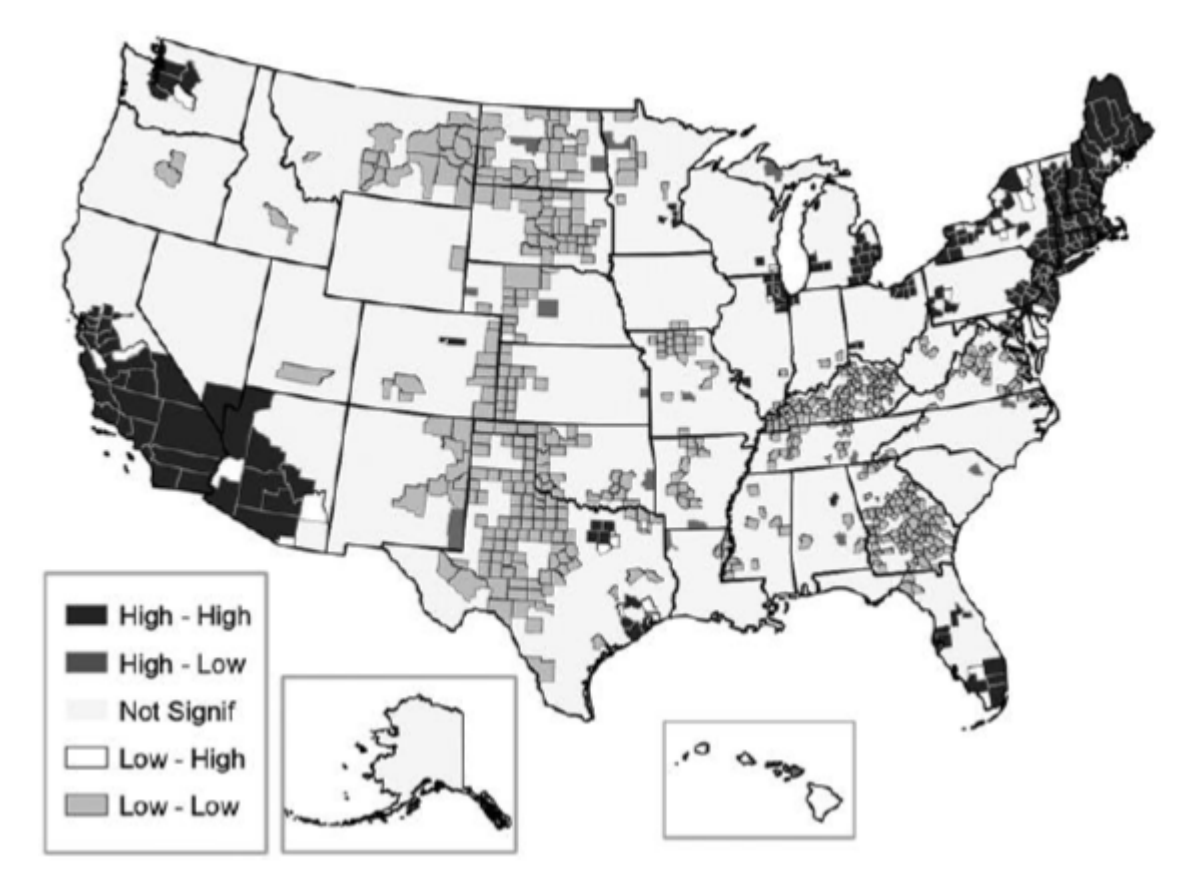

Carte Lisa des bibliothèques par comté américains. Reproduit à partir de « The geographic distribution of United States public libraries : An analysis of locations and service areas » Par Donnelly F.P, Journal of Librarianship and Information Science 2014, Vol. 46(2) 110–129

et documents les plus consultés et donc de déterminer les pratiques des usagers de la bibliothèque. Il a également été possible d'analyser les lieux et les chemins privilégiés par les usagers grâce à la modélisation des salles de lecture et des assises. Cela permet aux professionnels de modifier l'espace ou de mettre en avant certaines particularités pour le rendre plus efficace et en accord avec les usages.

Au-delà de la simple analyse et des prises de décisions sur l'organisation de l'espace, cela a permis de développer de nouveaux services aux utilisateurs. En effet à partir des données récoltées, il a été possible de mettre en avant des genres, thèmes, collections et auteurs à l'aide d'un système de suggestion disponible sur le site et sur tous les outils numériques de la bibliothèque. L'usage de l'information et des systèmes d'information géographique semble alors se présenter comme un bon moyen de prendre connaissance des pratiques des utilisateurs et des potentialités qui se cachent derrière une bonne connaissance de la gestion de l'espace au sein d'un lieu documentaire.

<span id="page-31-1"></span>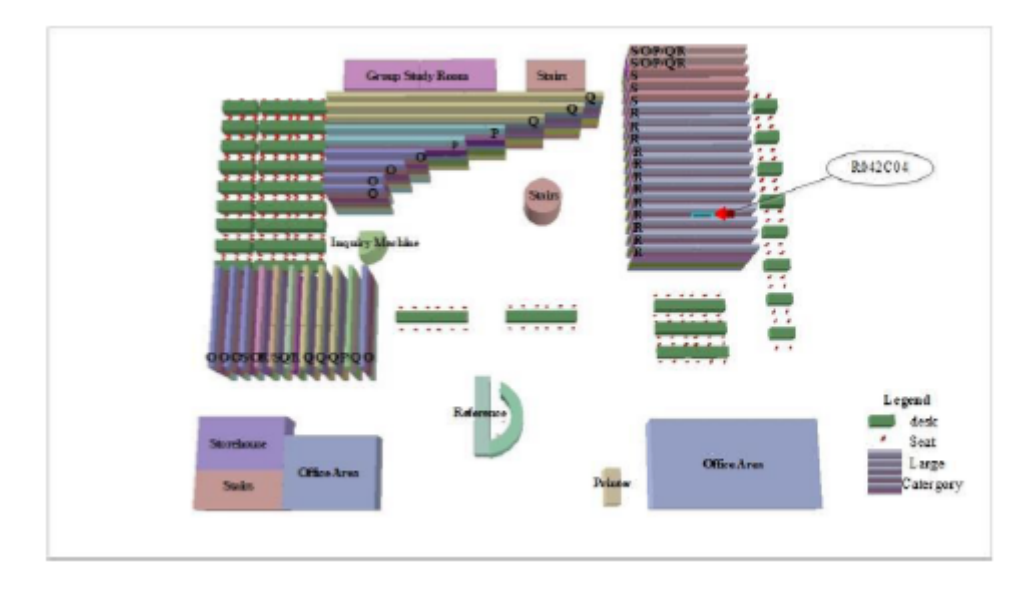

Cette figure représente la Modélisation de la bibliothèque de l'université de Jia Tong. On observe à droite la localisation d'un livre dans les rayons et le code RFID qui y est rattaché.

### <span id="page-31-0"></span>4.1.3 Un outil pour affiner la bibliométrie

La bibliométrie use de techniques mathématiques et statistiques pour mesurer et étudier la production scientifique et la diffusion des ouvrages, articles et publications. Elle pourrait grandement profiter de l'usage des systèmes d'information géographique et des outils de cartographies en ligne. En effet, une visualisation spatiale et cartographiée de la production scientifique permettrait de faire remonter de nouveaux types d'informations. En 2019, Alfredo Pereira de Queiroz et Alexandre Vastella Ferreira de Melo établissent et cartographient dans des travaux de bibliométrie la cartographie de la production scientifique sur les systèmes d'information géographiques dans le monde entre 2007 et 2016 [\[5\]](#page-36-5).

Les résultats sont intéressants. Il est possible de quantifier la production scientifique concernant un sujet donné par pays et de la cartographier afin de mieux représenter l'intérêt porté à une thématique donnée par la communauté scientifique d'un pays donné (figure [19](#page-32-1) [p32\)](#page-32-1).

Il est donc possible avec l'information géographique d'apporter une visualisation à l'étude et à la quantification de la production scientifique. Cela permet de mieux identifier les dynamiques et de rendre compte de l'étendue de l'intérêt d'une pratique, d'un domaine scientifique ou d'un secteur de recherche sur le globe. Au-delà de cette simple cartographie, on peut conjecturer qu'il serait également

<span id="page-32-1"></span>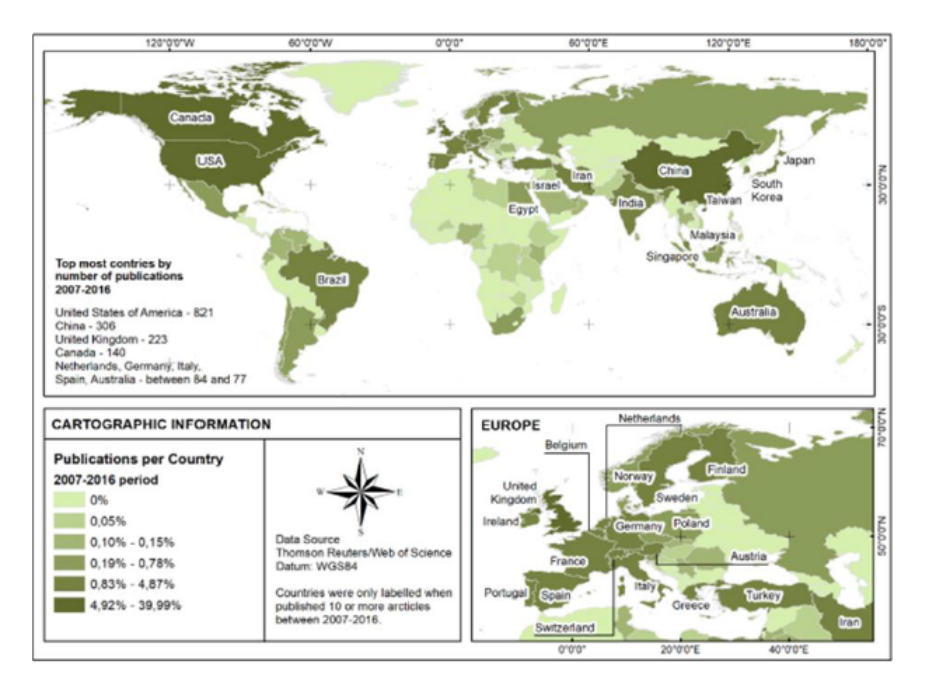

Pourcentages des publications sur les systèmes d'information géographique par pays (2007-2016)

possible de cartographier les échanges et les partenariats entre centres de recherche et chercheurs, ou de cartographier quels sont les pays qui attirent le plus l'attention des chercheurs sur certaines thématiques. Cela pourrait s'avérer intéressant dans des domaines tels que l'étude de la biodiversité ou l'écologie et la santé. Ainsi, l'usage de l'information géographique et des systèmes d'information géographique pourrait s'avérer intéressante pour la pratique de la bibliométrie afin d'identifier des « points chauds ».

### <span id="page-32-0"></span>4.2 Information géographique et Science Citoyenne

La multiplication des outils de géolocalisation, des cartes interactives et des systèmes d'information géographique a permis à l'utilisateur tout public de s'emparer de ces outils et de provoquer un intérêt grandissant pour la cartographie. Cet engouement se traduit par exemple par la réalisation de cartes personnelles ou la consultation d'informations liées par exemple aux transports, au cadastre ou à l'environnement. Cette tendance a permis le développement de la science citoyenne où des scientifiques et des amateurs collaborent pour rassembler de l'information. Le but est de faire du citoyen un capteur potentiel d'informations concernant un sujet donné à l'aide d'un protocole rédigé par des scientifiques. Il peut s'agir de mesures, de décomptes, d'observations, d'échantillonnages transmis ensuite aux

scientifiques : « Une grande partie des informations collectées par les volontaires dans le cadre de projets de science citoyenne est de nature géographique (localisation d'animaux ou de plantes, répartition des espèces, relevés atmosphériques, etc.)»  $|6|$ .

La collecte d'informations géographiques par des volontaires permet aux scientifiques de remplir des missions d'analyse et visualisation. Un bon exemple est le projet [Inaturalist.](https://www.inaturalist.org/) Supporté par l'académie des Sciences de Californie, National Geographic et des organisations affiliées, Inaturalist est un projet permettant aux utilisateurs de ses applications d'identifier et d'enregistrer la position géographique des espèces animales et végétales qu'ils rencontrent. En plus de créer une communauté de passionnés de la nature, les données produites sont utilisées par des chercheurs afin de mieux comprendre et protéger la nature.

<span id="page-33-1"></span>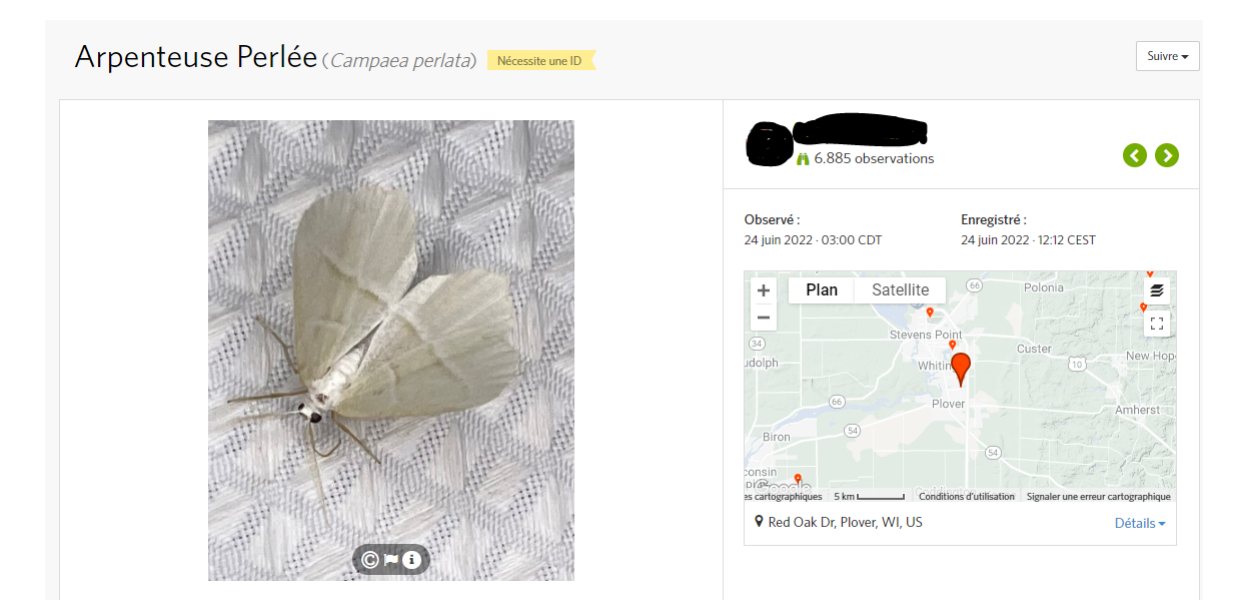

Observation et géolocalisation d'une Arpenteuse perlée dans Inaturalist

Cet exemple dessine l'usage de l'information géographique comme manière de décrire et de modéliser le monde qui nous entoure et d'en garder une trace. Cette modélisation de l'information géographique est un outil précieux pour prendre conscience de l'étendue de certains phénomènes. La possibilité de cartographier la distribution d'une espèce peut apporter beaucoup d'informations aux chercheurs sur la santé d'une espèce, son environnement ou encore ses déplacements.

### <span id="page-33-0"></span>4.3 La cartographie de crise

Cette possibilité de cartographier en temps réel certains phénomènes n'a pas qu'un usage scientifique. Cela pourrait aussi nous permettre de développer de

nouveaux outils de cartographie de crise, à but humanitaire, ou pour l'aide à la personne. L'exemple de la cartographie d'Haïti après le séisme de 2010 permet de comprendre comment l'usage de l'information géographique a permis à la population, aux secouristes et à l'aide internationale de se coordonner pour apporter de l'aide.

Ce type de cartographie s'inscrit dans le fait de cartographier les lieux sinistrés pour mieux pouvoir les appréhender. « L'objectif consiste à redessiner (ou mettre à jour) les cartes et plans de régions sinistrées. Il n'existait par exemple pas de cartes récentes et à jour en Haïti. Aussi, après le séisme, il s'est avéré nécessaire de procéder à des mises à jour rapides. Les sociétés DigitalGlobe et GeoEye (fournisseurs d'images satellitaires de Google) ont mis à disposition une série de photos satellites à haute résolution prises après le séisme. Les volontaires ont ainsi pu compléter la carte de Port au-Prince, et des autres villes sinistrées » [\[6\]](#page-36-6).

<span id="page-34-0"></span>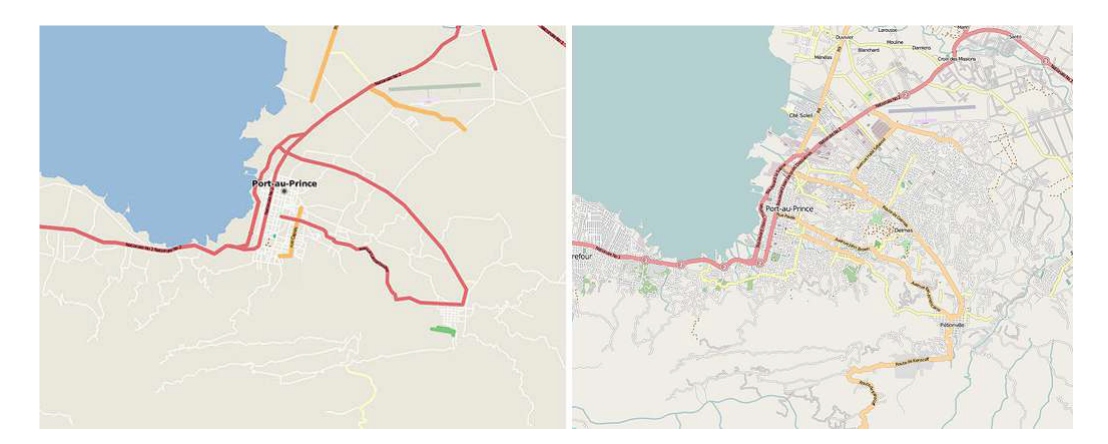

La cartographie de la voirie de Port-au-Prince avant et après le séisme sur OSM. Boris Mericskay et Stéphane Roche 2011 Cartographie 2.0 : le grand public, producteur de contenus et de savoirs géographiques avec le web 2.0 p10

À travers ces quelques exemples de projets ou de pratiques, on observe que l'usage de l'information géographique et des référentiels géographiques au sein de différents domaines scientifiques et des sciences de l'information en particulier peut être à l'origine d'apports multiples.

L'information géographique peut trouver sa place dans notre quotidien (géolocalisation d'observation dans la science citoyenne) et dans l'organisation de nos diverses réponses à des problèmes se posant à l'humain (cartographie de crise). Des études suggèrent des apports dans d'autres domaines, comme dans le domaine des pratiques citoyennes et collaboratives [\[6\]](#page-36-6), ou dans le cas des services documentaires basée sur 10 ans d'usage des systèmes d'information géographique dans le monde de la bibliothèque [\[4\]](#page-36-7).

#### <span id="page-35-0"></span>5 Conclusion

Cet état de l'art a apporté une liste détaillée de référentiels géographiques réutilisable et adaptés à divers usages. Le quasi-monopole autour de GeoNames, OpenStreetMap et le Getty Thesaurus of Geographic Names est lié à leur couverture géographique et aux nombre de fonctionnalités disponibles. L'exploration des limites des référentiels géographiques a permis de déceler certains points critiques s'appliquant de manière variable aux différents référentiels. Certaines limites entraînent l'incomplétude ou l'inexactitude de certaines informations géographiques. L'observation des limites et la présentation de fonctionnalité permettant d'utiliser pleinement les référentiels doivent être des facteurs importants dans la sélection d'un référentiel pour espérer pouvoir en avoir une utilisation pérenne.

Cependant, bien que certaines limitations semblent s'opposer à l'usage sans contrainte des référentiels, des solutions permettant d'y remédier sont déjà implémentées ou existent de fait. C'est du côté de l'usage systématique des solutions déjà existantes que se trouve une réponse à de nombreux problèmes liés à l'information géographique. Il ne faut également pas oublier que les différents apports de l'information géographique qui ont été présentés jusqu'ici dessinent l'information géographique comme un outil avec un grand potentiel. De ce fait, la multiplication des usages de l'information géographique amènera sûrement de nombreuses observations et réflexions concernant son usage, ses limites et les nouvelles fonctionnalités dont on peut la doter.

### <span id="page-36-0"></span>Bibliographie

- <span id="page-36-3"></span>[1] Ben Armstrong et al. "The Role of Humidity in Associations of High Temperature with Mortality : A Multicountry, Multicity Study". eng. In : Environmental health perspectives 127.9 (sept. 2019), p. 97007-97007. issn : 1552-9924. DOI : [10.1289/EHP5430](https://doi.org/10.1289/EHP5430). URL : [https://pubmed.ncbi.nlm.](https://pubmed.ncbi.nlm.nih.gov/31553655) [nih.gov/31553655](https://pubmed.ncbi.nlm.nih.gov/31553655).
- <span id="page-36-1"></span>[2] Jean Denègre et François Salgé. Les systèmes d'information géographique. FR. T. 2e éd. Que sais-je ? Paris cedex 14 : Presses Universitaires de France, 2004. isbn : 978-2-13-053923-0. url : [https : / / www . cairn . info / les](https://www.cairn.info/les-systemes-d-informations-geographique--9782130539230.htm)  [systemes-d-informations-geographique--9782130539230.htm](https://www.cairn.info/les-systemes-d-informations-geographique--9782130539230.htm).
- <span id="page-36-4"></span>[3] Francis P. Donnelly. "The geographic distribution of United States public libraries : An analysis of locations and service areas". en. In : Journal of Librarianship and Information Science 46.2 (juin 2014), p. 110-129. issn : 0961-0006, 1741-6477. DOI : 10.1177 / 0961000612470276. URL : http: [/ / journals . sagepub . com / doi / 10 . 1177 / 0961000612470276](http://journals.sagepub.com/doi/10.1177/0961000612470276) (visité le 16/06/2022).
- <span id="page-36-7"></span>[4] Lauren Heather Mandel, Bradley Wade Bishop et Ashley Marie Orehek. "A new decade of uses for geographic information systems (GIS) as a tool to research, measure and analyze library services". en. In : Library Hi Tech (oct. 2020). ISSN :  $0737-8831$ . DOI :  $10.1108$ /LHT-03-2020-0052. URL : [https://www.emerald.com/insight/content/doi/10.1108/LHT- 03-](https://www.emerald.com/insight/content/doi/10.1108/LHT-03-2020-0052/full/html) [2020-0052/full/html](https://www.emerald.com/insight/content/doi/10.1108/LHT-03-2020-0052/full/html) (visité le 16/06/2022).
- <span id="page-36-5"></span>[5] Alexandre Vastella Ferreira de Melo et Alfredo Pereira de Queiroz. "BI-BLIOMETRIC MAPPING OF PAPERS ON GEOGRAPHICAL INFOR-MATION SYSTEMS (2007-2016)". In : Boletim de Ciências Geodésicas 25.3 (2019), e2019015. issn : 1982-2170, 1413-4853. doi : [10 . 1590 / s1982 -](https://doi.org/10.1590/s1982-21702019000300015) [21702019000300015](https://doi.org/10.1590/s1982-21702019000300015). url : [http://www.scielo.br/scielo.php?script=](http://www.scielo.br/scielo.php?script=sci_arttext&pid=S1982-21702019000300202&tlng=en) [sci\\_arttext&pid=S1982-21702019000300202&tlng=en](http://www.scielo.br/scielo.php?script=sci_arttext&pid=S1982-21702019000300202&tlng=en) (visité le 16/06/2022).
- <span id="page-36-6"></span>[6] Boris Mericskay et Stéphane Roche. "Cartographie 2.0 : le grand public, producteur de contenus et de savoirs géographiques avec le web 2.0". In : Cybergeo (oct. 2011). ISSN : 1278-3366. DOI : 10.4000/cybergeo. 24710. url : [http : / / journals . openedition . org / cybergeo / 24710](http://journals.openedition.org/cybergeo/24710) (visité le 24/06/2022).
- <span id="page-36-2"></span>[7] Mohammad Al-Masum MOLLA et Wasim Bin HABIB. Unlivable ? Why is Dhaka such a mess ? en. Publication Title : The Daily Star. Mars 2022. url : [https://www.thedailystar.net/news/bangladesh/news/citys](https://www.thedailystar.net/news/bangladesh/news/citys-mess-2994336)[mess-2994336](https://www.thedailystar.net/news/bangladesh/news/citys-mess-2994336) (visité le 16/06/2022).
- <span id="page-37-1"></span>[8] OpenStreetMap Wiki. Russian–Ukrainian war. 2022. url : [https://](https://wiki.openstreetmap.org/wiki/Russian%E2%80%93Ukrainian_war) [wiki.openstreetmap.org/wiki/Russian%E2%80%93Ukrainian\\_war](https://wiki.openstreetmap.org/wiki/Russian%E2%80%93Ukrainian_war) (visité le 16/06/2022).
- <span id="page-37-2"></span>[9] RadioFrance. L'Indonésie change de capitale pour raisons climatiques. 2018. URL : [https://www.radiofrance.fr/franceculture/podcasts/](https://www.radiofrance.fr/franceculture/podcasts/et-maintenant/l-indonesie-change-de-capitale-pour-raisons-climatiques-7495205) [et - maintenant / l - indonesie - change - de - capitale - pour - raisons](https://www.radiofrance.fr/franceculture/podcasts/et-maintenant/l-indonesie-change-de-capitale-pour-raisons-climatiques-7495205)  [climatiques-7495205](https://www.radiofrance.fr/franceculture/podcasts/et-maintenant/l-indonesie-change-de-capitale-pour-raisons-climatiques-7495205) (visité le 16/06/2022).
- <span id="page-37-0"></span>[10] REST OF WORLD. Ukrainians are scrubbing open-source maps to keep intel from Russia's army. en-US. Publication Title : Rest of World. Avr. 2022. url : [https : / / restofworld . org / 2022 / ukrainians - osint - maps](https://restofworld.org/2022/ukrainians-osint-maps-russia/)  [russia/](https://restofworld.org/2022/ukrainians-osint-maps-russia/) (visité le 16/06/2022).
- <span id="page-37-4"></span>[11] Yaqi Shen. "Library Space Information Model Based on GIS — A Case Study of Shanghai Jiao Tong University". In : Information Technology and Libraries 37.3 (sept. 2018), p. 99-110. ISSN : 2163-5226, 0730-9295. DOI : [10.6017/ital.v37i3.10308](https://doi.org/10.6017/ital.v37i3.10308). url : [https://ejournals.bc.edu/index.](https://ejournals.bc.edu/index.php/ital/article/view/10308) [php/ital/article/view/10308](https://ejournals.bc.edu/index.php/ital/article/view/10308) (visité le 16/06/2022).
- <span id="page-37-3"></span>[12] Sei-Ching Joanna Sin. "Neighborhood disparities in access to information resources : Measuring and mapping U.S. public libraries' funding and service landscapes". en. In : Library & Information Science Research 33.1 (jan.) 2011), p. 41-53. issn : 07408188. doi : [10.1016/j.lisr.2010.06.002](https://doi.org/10.1016/j.lisr.2010.06.002). url : <https://linkinghub.elsevier.com/retrieve/pii/S0740818810001106> (visité le 16/06/2022).